# *16-782*

# *Planning & Decision-making in Robotics*

# *Planning under Uncertainty: Expected Formulation, Solving MDPs*

*Maxim Likhachev*

*Robotics Institute*

*Carnegie Mellon University*

### Minimax Formulation is Often Too Conservative

*Example:*

#### *moving over the hill has 10% chance of slipping*

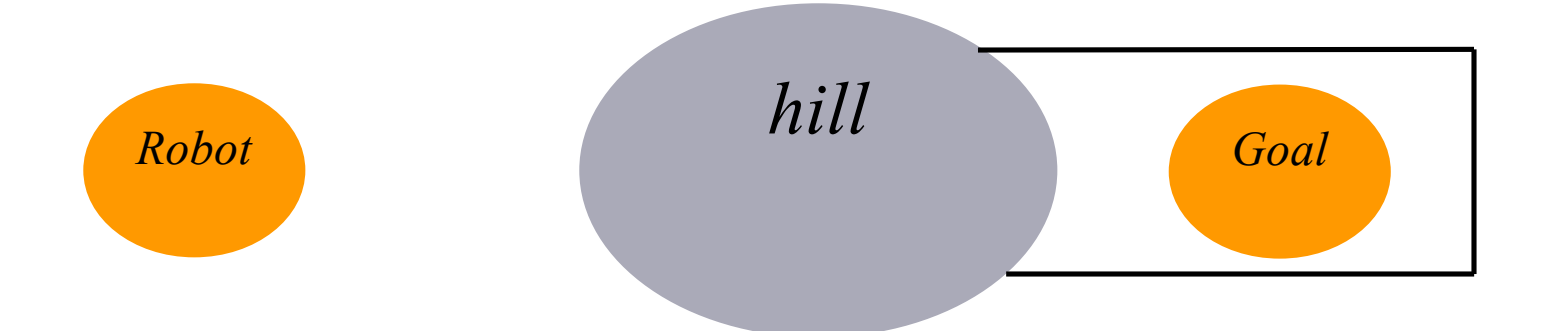

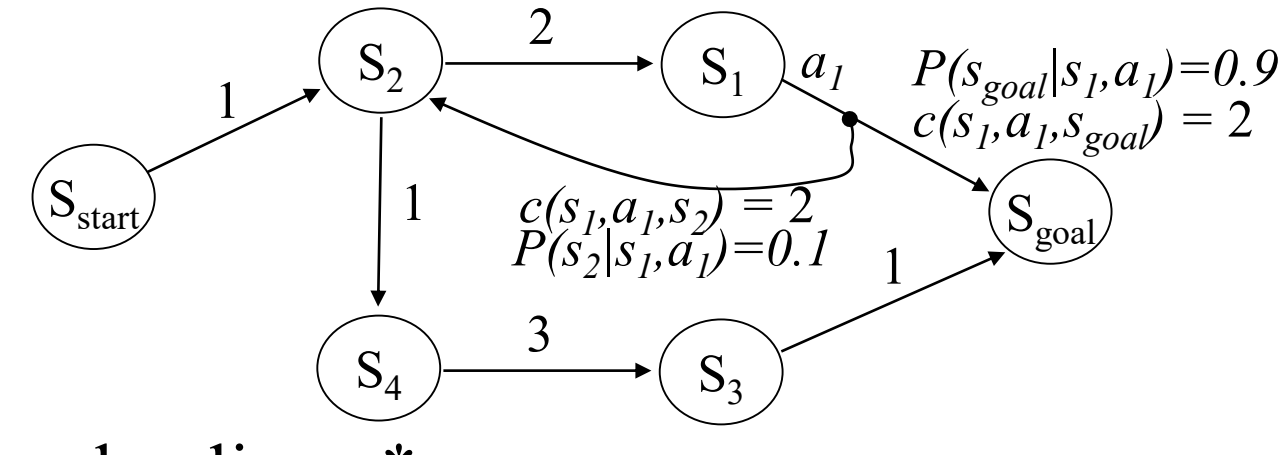

• Optimal policy *π\**: minimizes the *expected* cost-to-goal  $\pi^*$  =  $argmin_{\pi} E$ {cost-to-goal}

*expectation over outcomes*

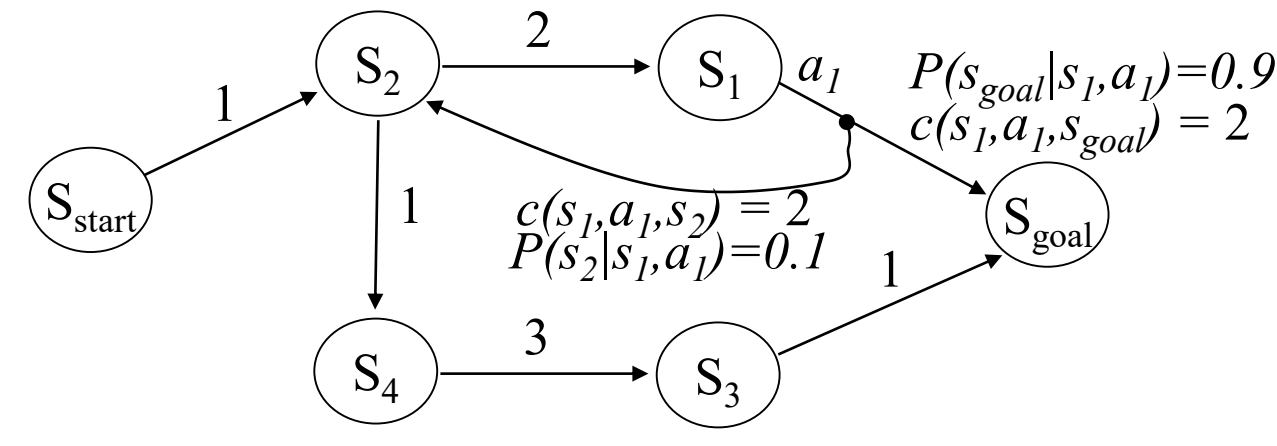

• Optimal policy *π\**: minimizes the *expected* cost-to-goal  $\pi^*$  =  $argmin_{\pi} E$ {cost-to-goal}

*expectation over outcomes*

• expected cost-to-goal for  $\pi_l$ =(go through s<sub>4</sub>) is

 $1+1+3+1=6$ 

• cost-to-goal for  $\pi_2$ =(try to go through  $s_1$ ) is:  $0.9*(1+2+2) + 0.9*0.1*(1+2+2+2+2) + 0.9*0.1*0.1*(1+2+2+2+2+2+2) + ... = 5.44\overline{4}$ 

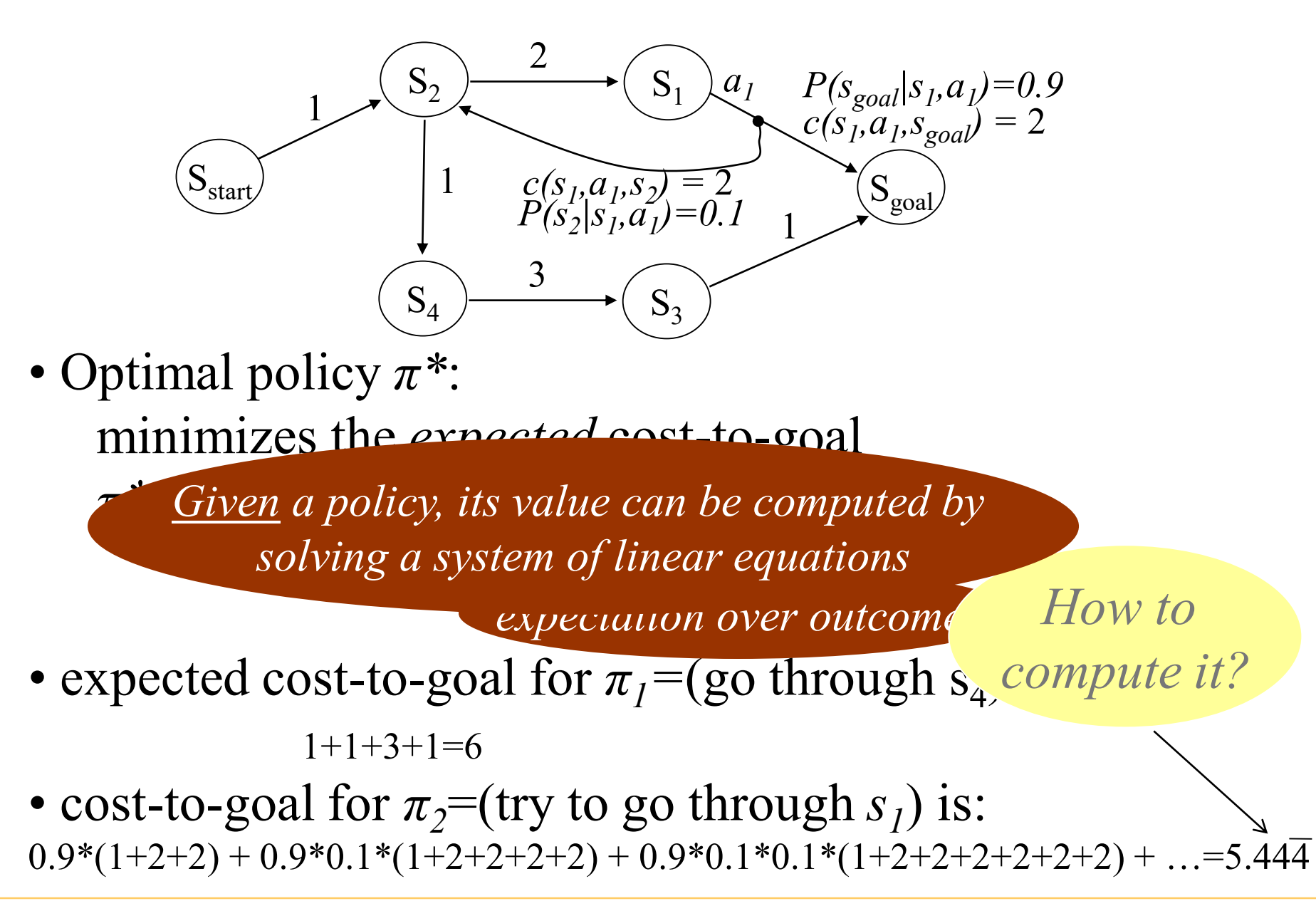

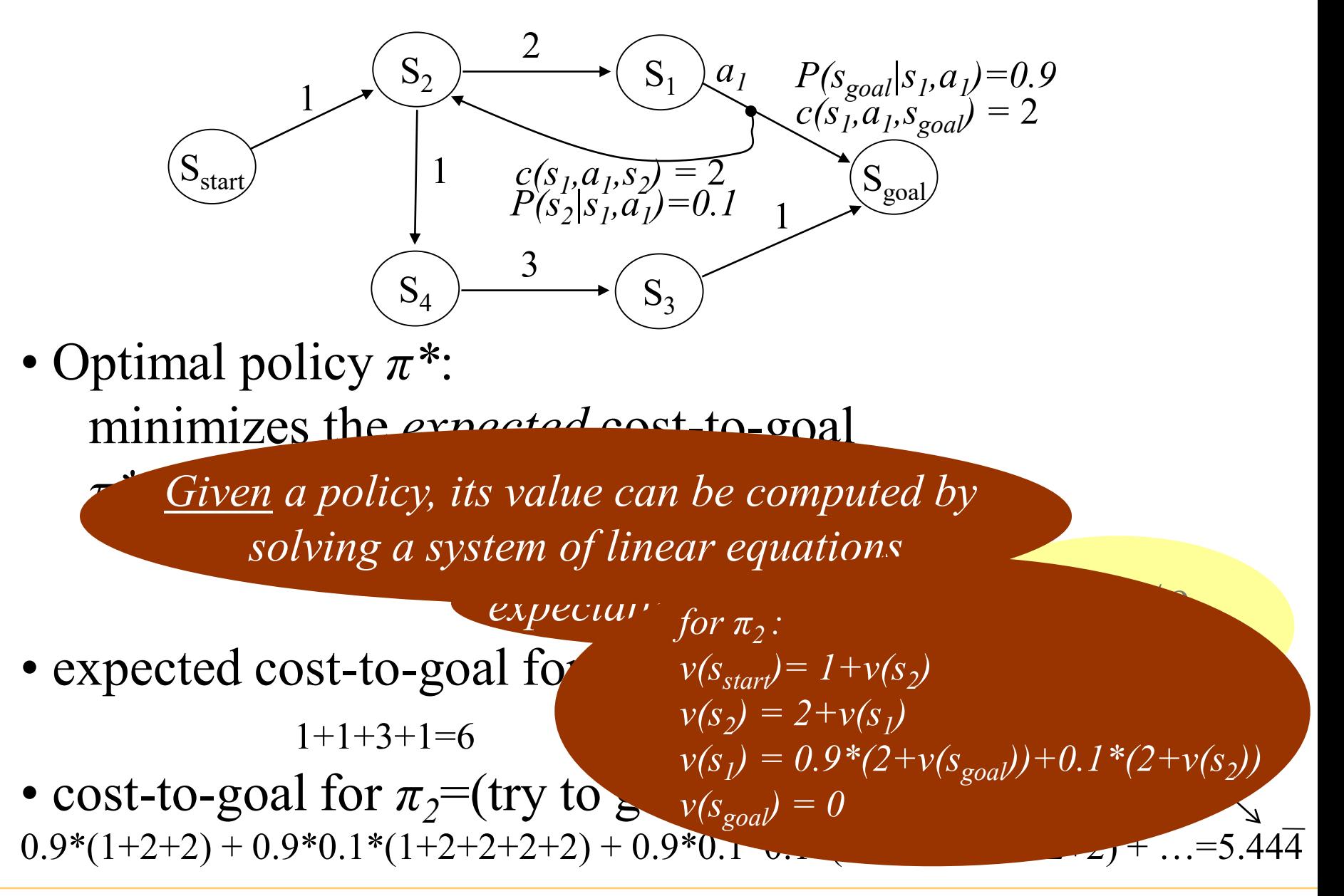

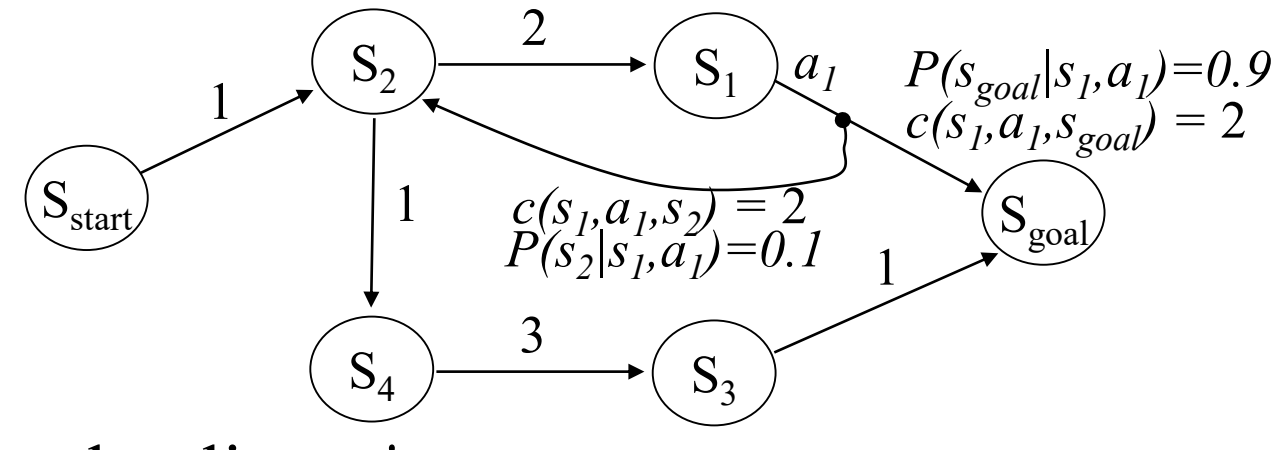

- Optimal policy *π\**: minimizes the *expected* cost-to-goal  $\pi^*$  =  $argmin_{\pi} E\{cost-to-gool\}$
- Optimal expected cost policy  $\pi^* = \pi_2 = (go \ through \ s_1)$

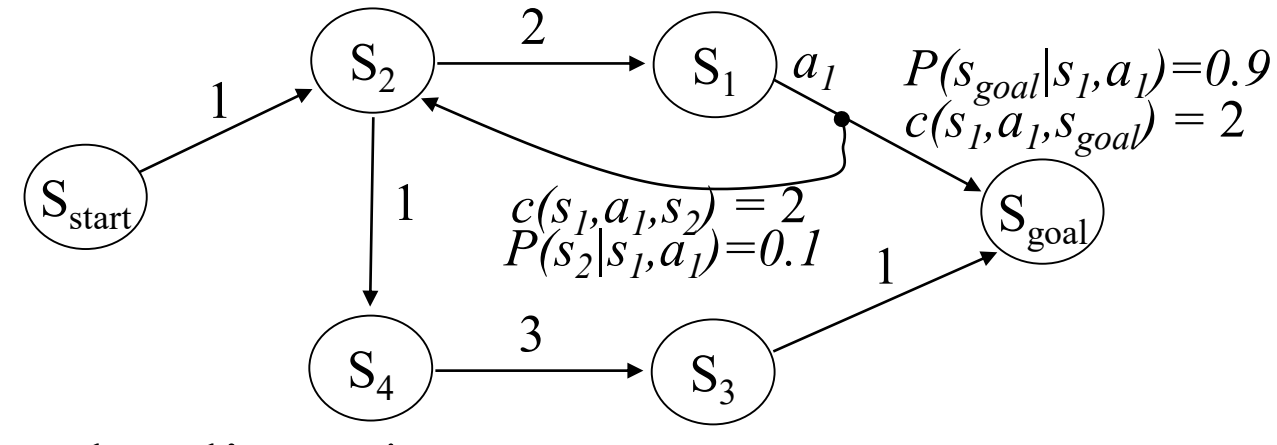

- Optimal policy *π\**: minimizes the *expected* cost-to-goal  $\pi^*$  =  $argmin_{\pi} E\{cost-to-gool\}$
- Optimal expected cost policy  $\pi^* = \pi_2 = (go \ through \ s_1)$

*In contrast, optimal policy for minimax formulation was*  $\pi$ <sub>*I*</sub>=(go through s<sub>4</sub>)</sub>

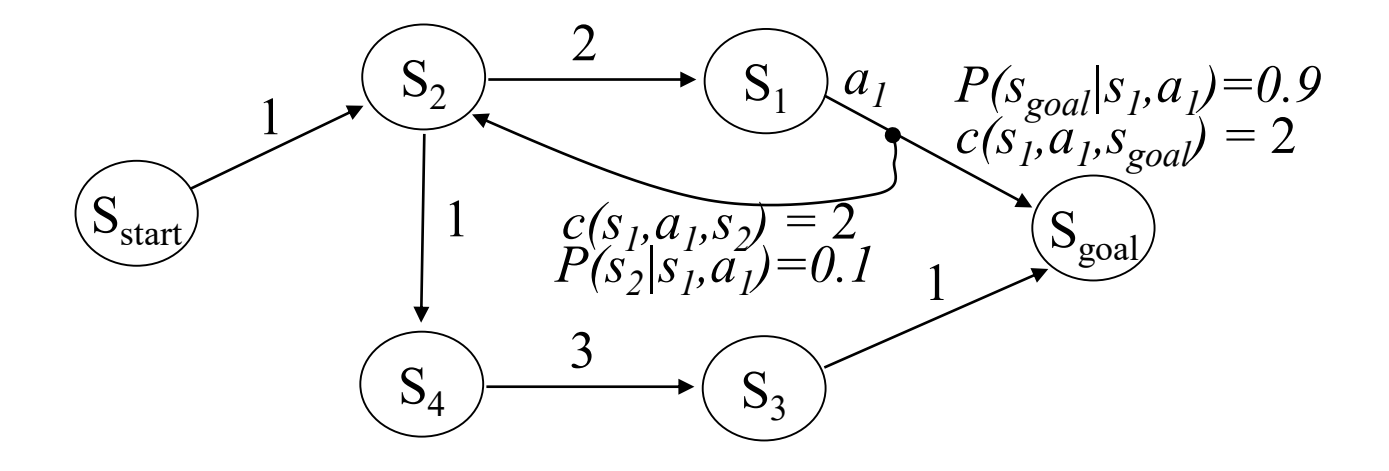

- Optimal policy *π\**: minimizes the *expected* cost-to-goal  $\pi^*$  =  $argmin_{\pi} E\{cost-to-gool\}$
- Let *v\*(s)* be minimal expected cost-to-goal for state *s*

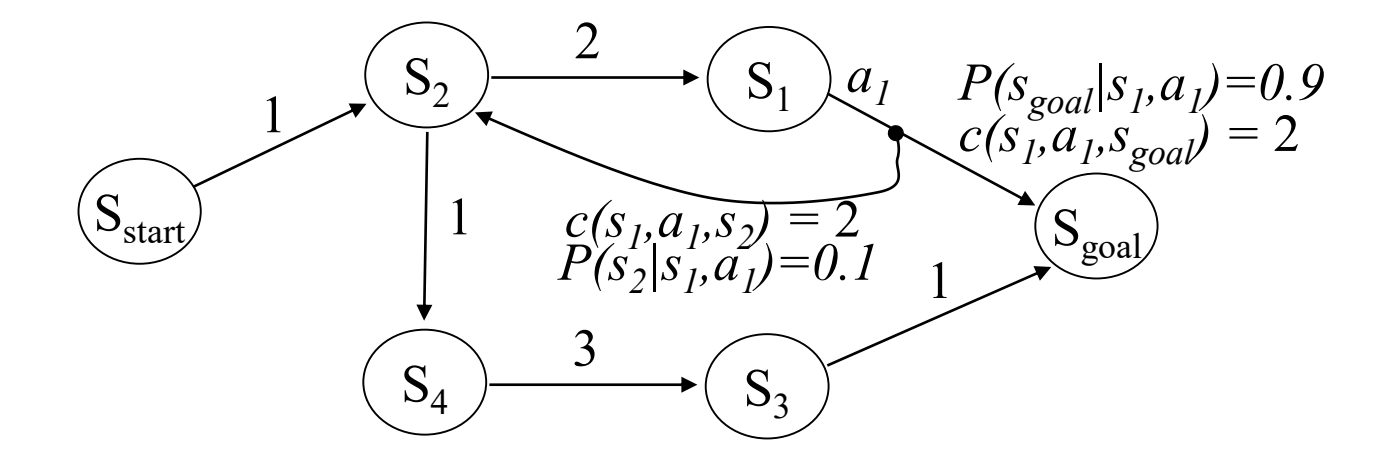

• Optimal policy *π\**:

 $\pi^*(s) = \argmin_{a} E\{c(s, a, s') + v^*(s')\}$ *(expectation over outcomes s' of action a executed at state s)*

$$
Why?
$$

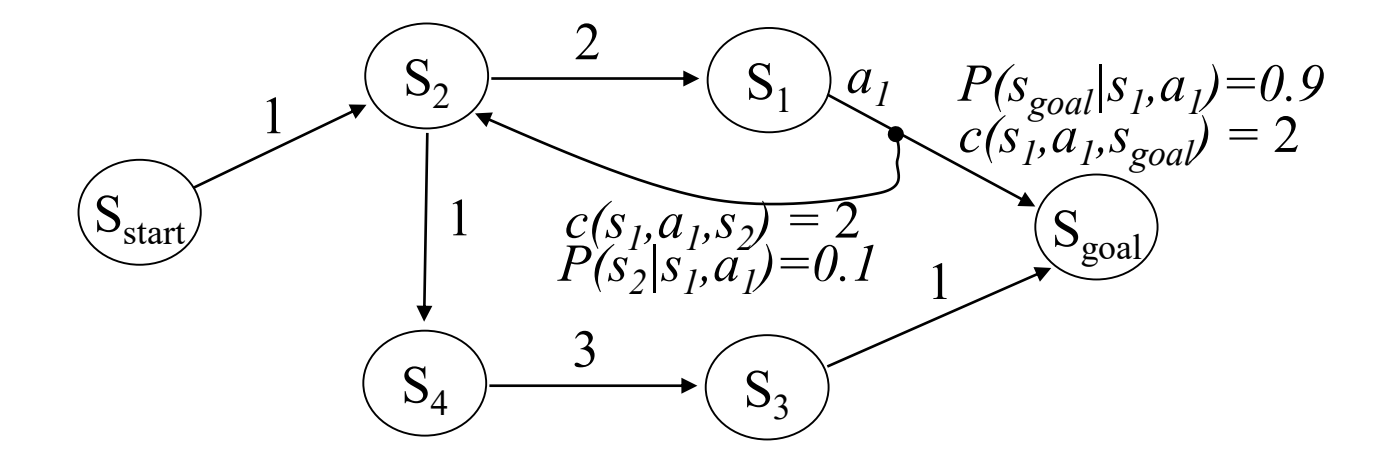

• Optimal expected cost-to-goal values *v\** satisfy:  $v^*(s_{goal})=0$  $v^*(s) = min_a E\{c(s, a, s') + v^*(s')\}$  *for all*  $s \neq s_{goal}$ *(expectation over outcomes s' of action a executed at state s)*

*Bellman optimality equation*

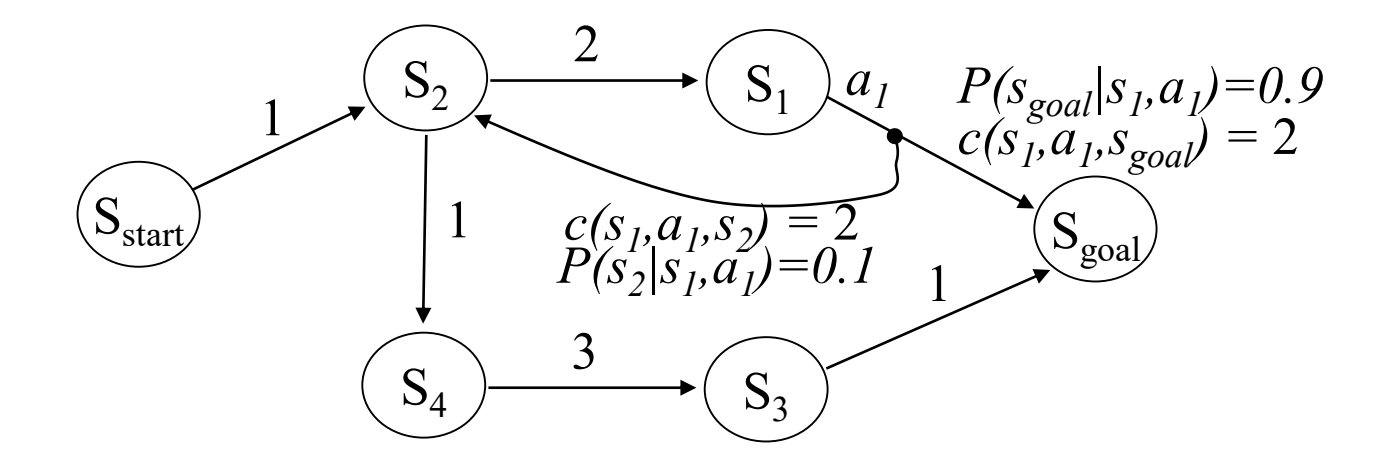

• Value Iteration (VI):

$$
v(s_{goal}) = 0
$$
  

$$
v(s) = min_a E{c(s, a, s') + v(s')} for any s \neq s_{goal}
$$

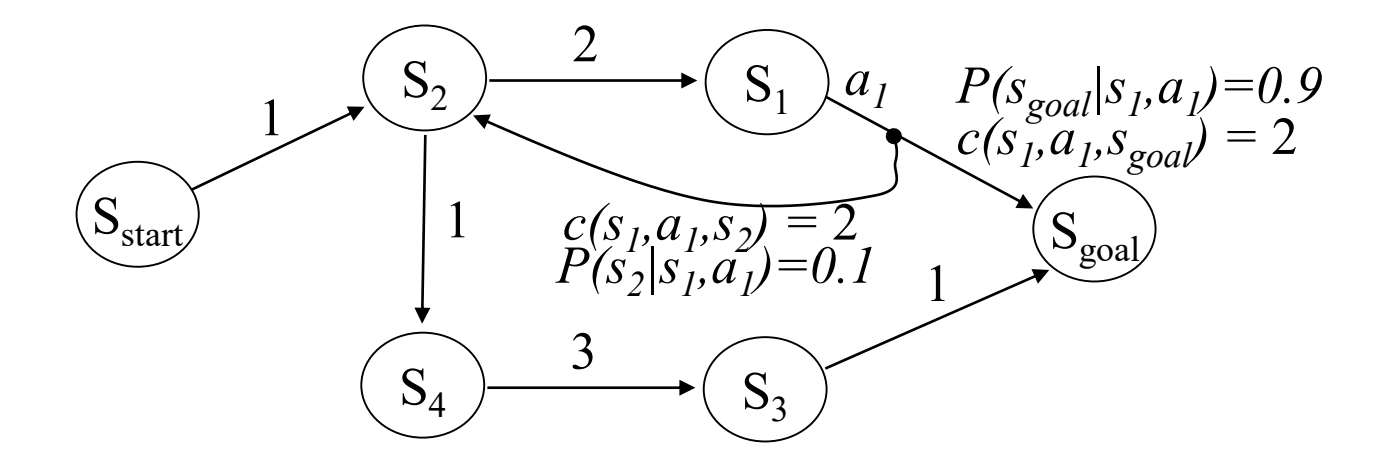

• Value Iteration (VI):

Initialize *v*-values of all states to finite values; Iterate over all *s* in MDP and re-compute until convergence:

$$
v(s_{goal}) = 0
$$
  

$$
v(s) = min_a E{c(s,a,s') + v(s')}/for any s \neq s_{goal}
$$

*Bellman update equation (or backup)*

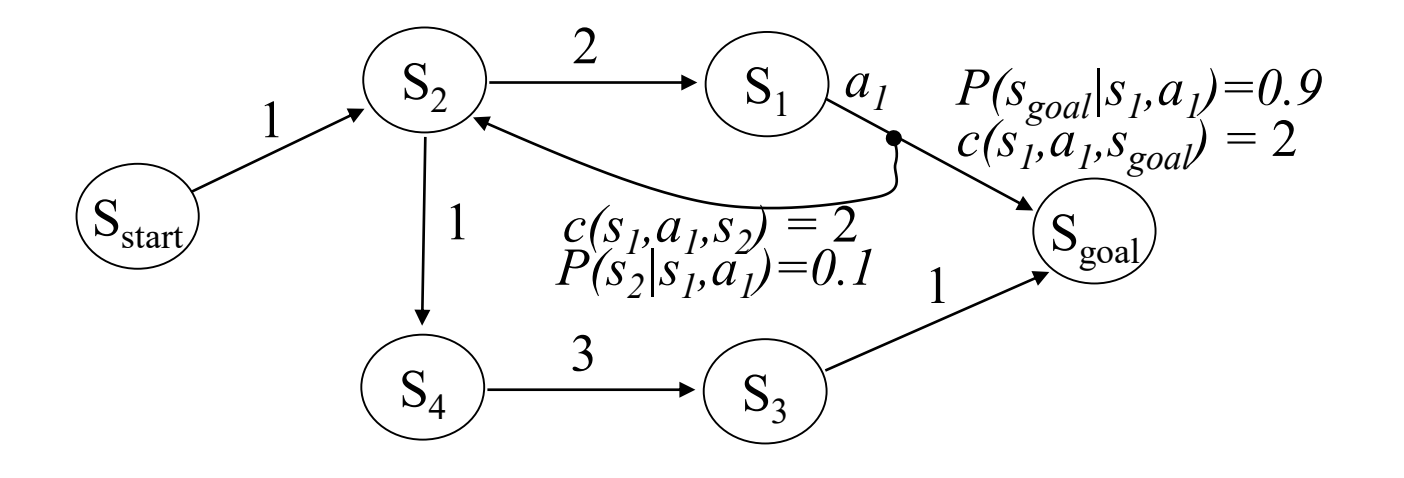

• Value Iteration (VI):

*best to initialize to admissible values (under-estimates of the actual costs-to-goal)*

Initialize *v*-values of all states to finite values; Iterate over all *s* in MDP and re-compute until convergence:

$$
v(s_{goal}) = 0
$$
  

$$
v(s) = min_a E{c(s, a, s') + v(s')} for any s \neq s_{goal}
$$

*converges to an optimal value function*  $(v(s)=v^*(s)$  for all s) *for any iteration order*

*the speed of convergence depends on iteration order*

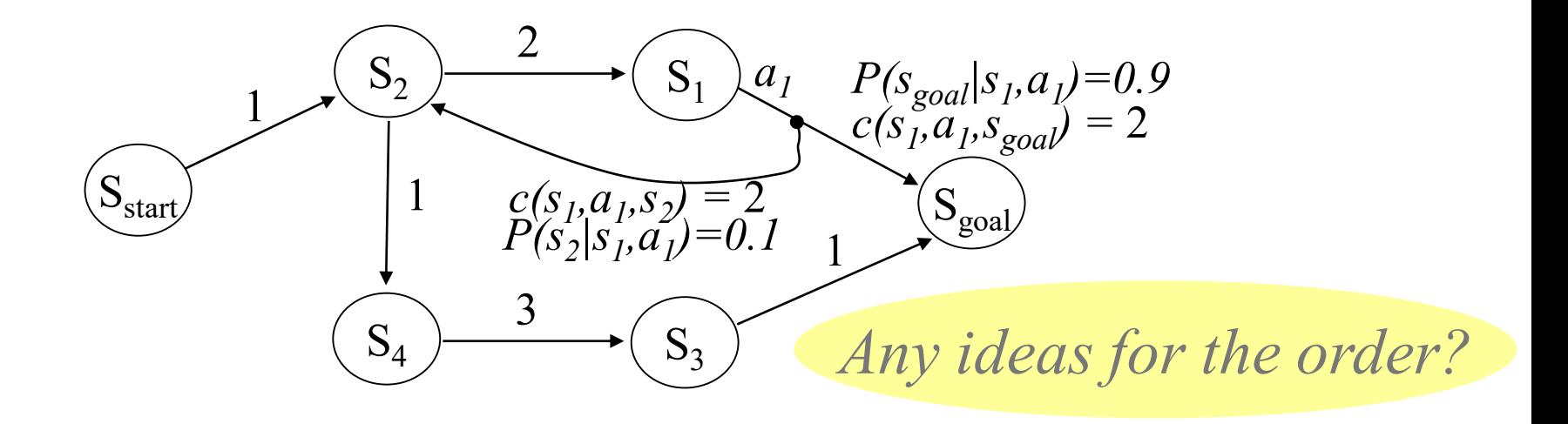

• Value Iteration (VI):

*best to initialize to admissible values (under-estimates of the actual costs-to-goal)*

Initialize *v*-values of all states to finite values; Iterate over all *s* in MDP and re-compute until convergence:

$$
v(s_{goal}) = 0
$$
  

$$
v(s) = min_a E{c(s, a, s') + v(s')} for any s \neq s_{goal}
$$

*converges to an optimal value function*  $(v(s)=v^*(s)$  for all s) *for any iteration order*

*the speed of convergence depends on iteration order*

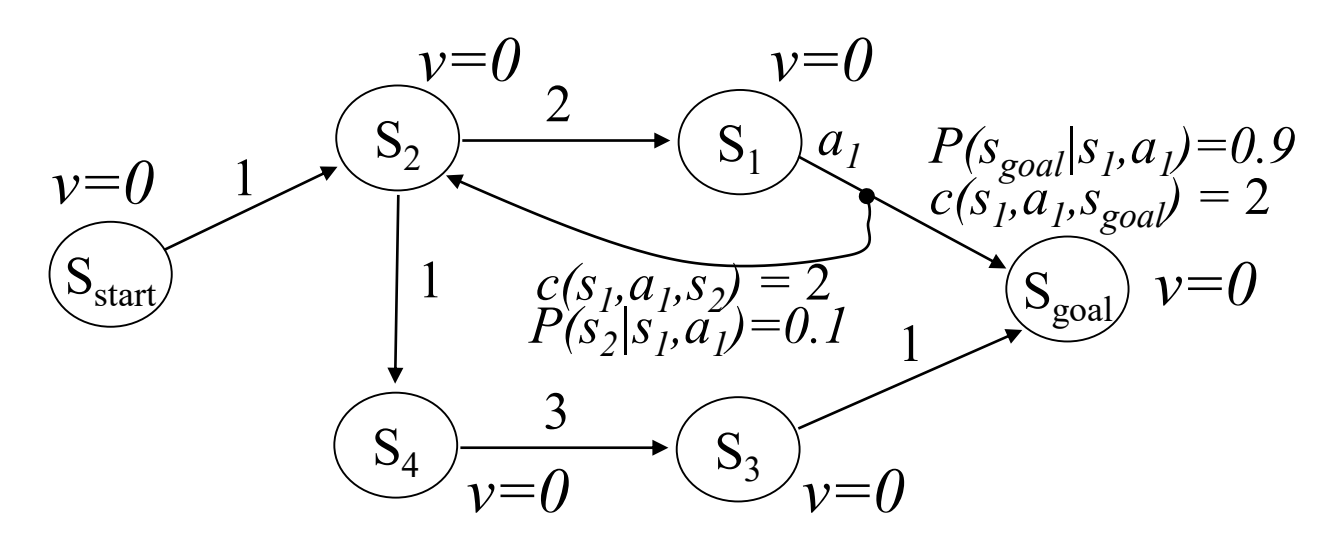

• Value Iteration (VI):

$$
v(s_{goal}) = 0
$$
  

$$
v(s) = min_a E{c(s, a, s') + v(s') } for any s \neq s_{goal}
$$

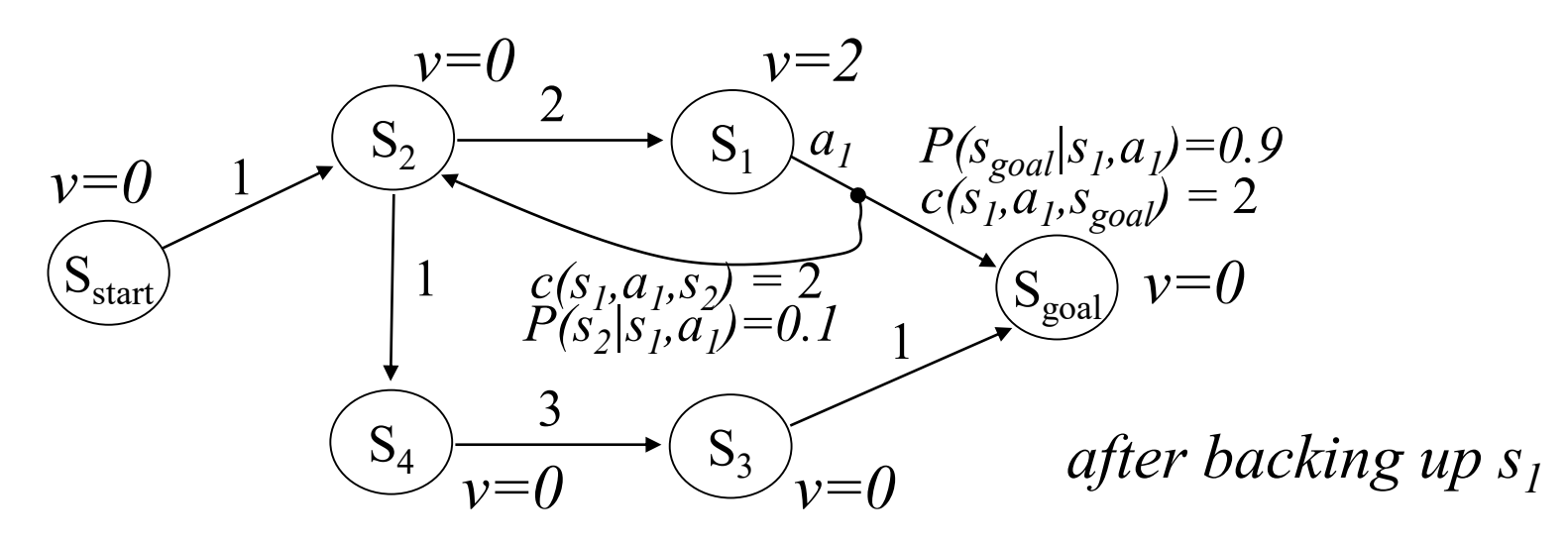

• Value Iteration (VI):

$$
v(s_{goal}) = 0
$$
  

$$
v(s) = min_a E{c(s, a, s') + v(s') } for any s \neq s_{goal}
$$

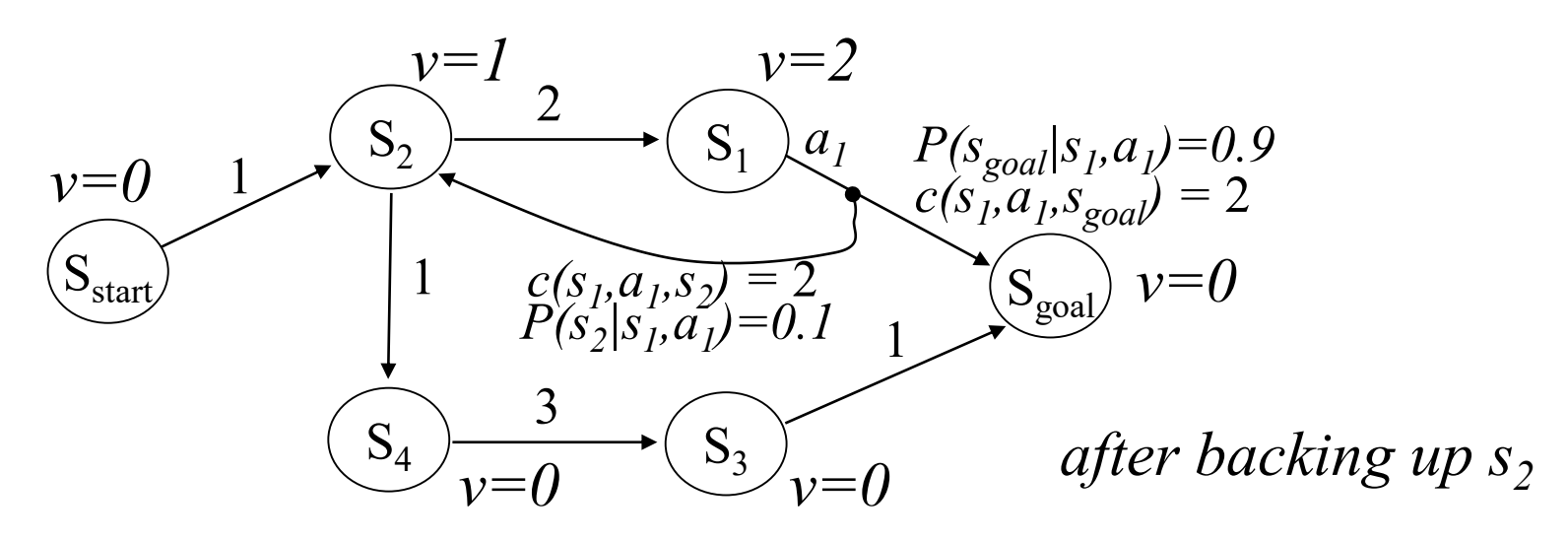

• Value Iteration (VI):

$$
v(s_{goal}) = 0
$$
  

$$
v(s) = min_a E{c(s, a, s') + v(s') } for any s \neq s_{goal}
$$

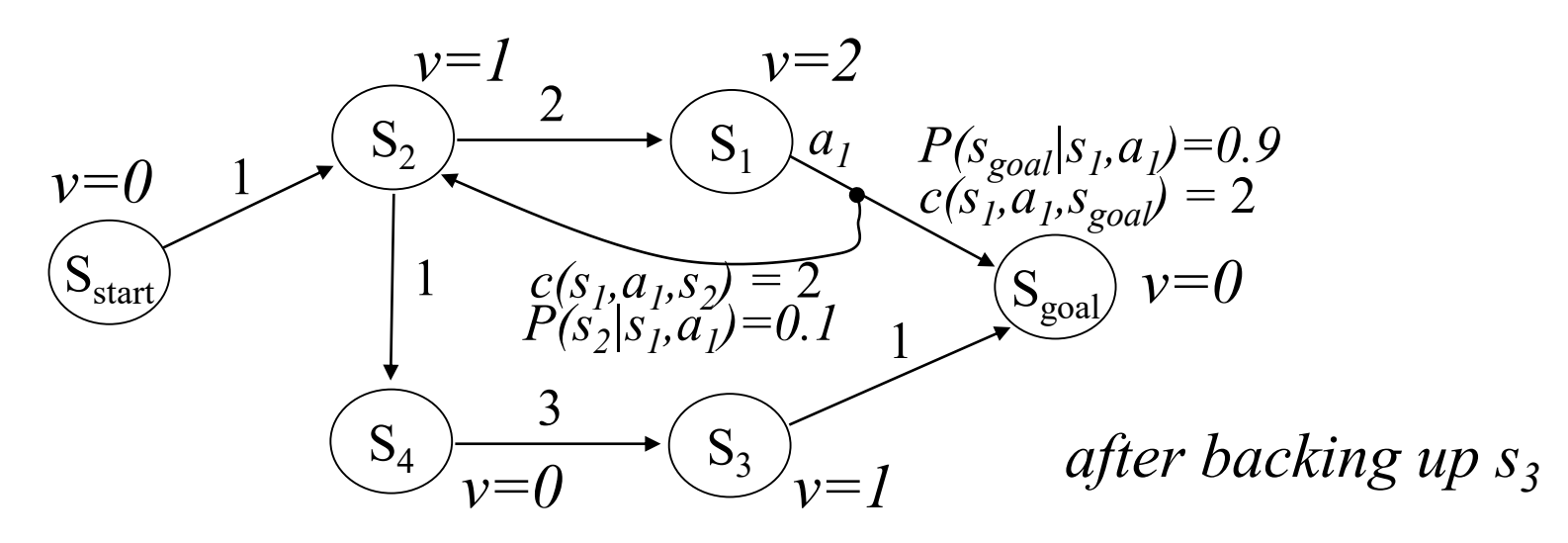

• Value Iteration (VI):

$$
v(s_{goal}) = 0
$$
  

$$
v(s) = min_a E{c(s, a, s') + v(s') } for any s \neq s_{goal}
$$

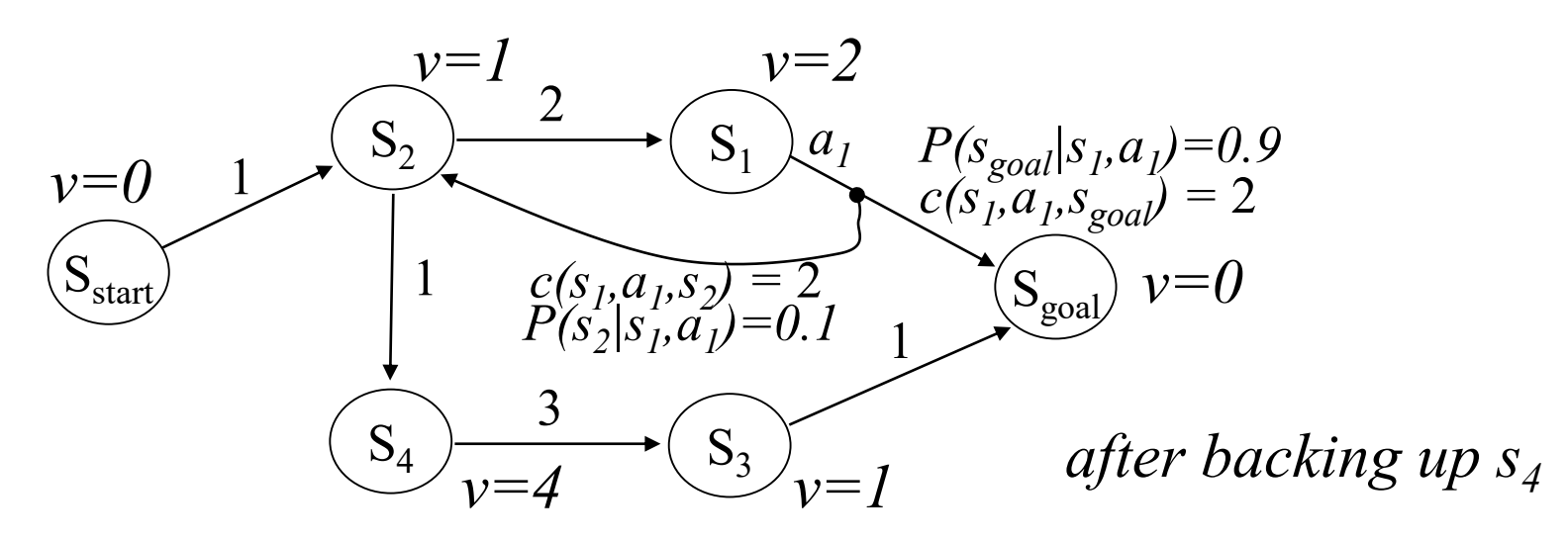

• Value Iteration (VI):

$$
v(s_{goal}) = 0
$$
  

$$
v(s) = min_a E{c(s, a, s') + v(s') } for any s \neq s_{goal}
$$

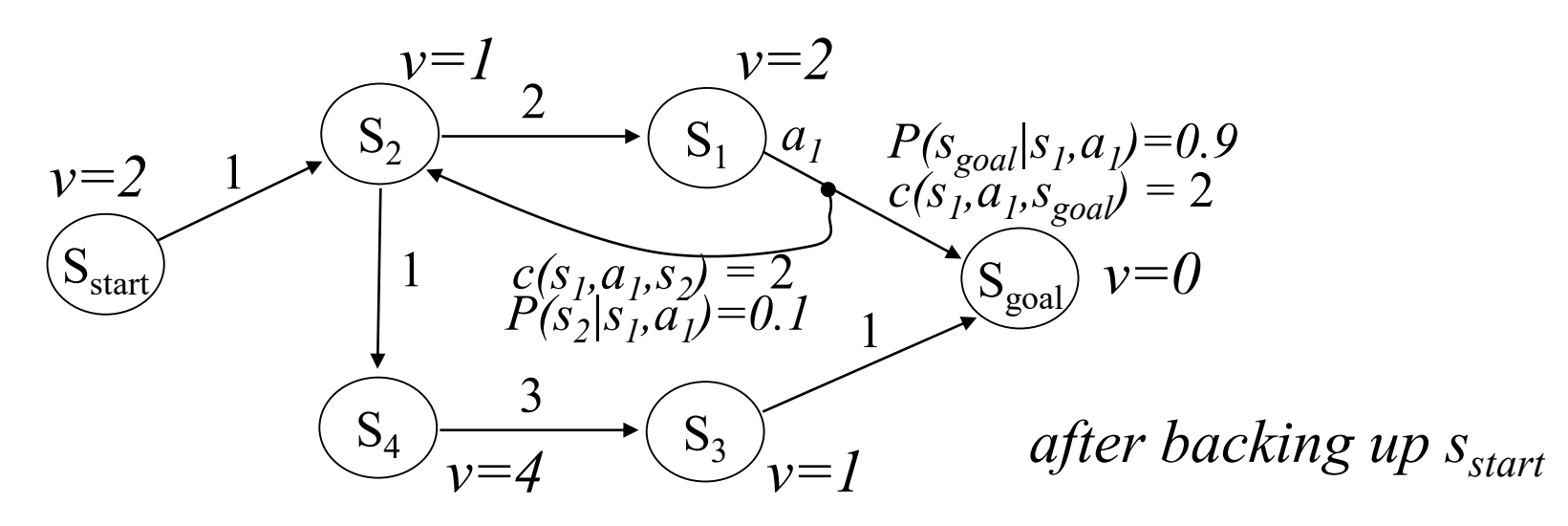

• Value Iteration (VI):

Initialize *v*-values of all states to finite values; Iterate over all *s* in MDP and re-compute until convergence:

$$
v(s_{goal}) = 0
$$
  

$$
v(s) = min_a E{c(s,a,s') + v(s')\ for any s \neq s_{goal}
$$

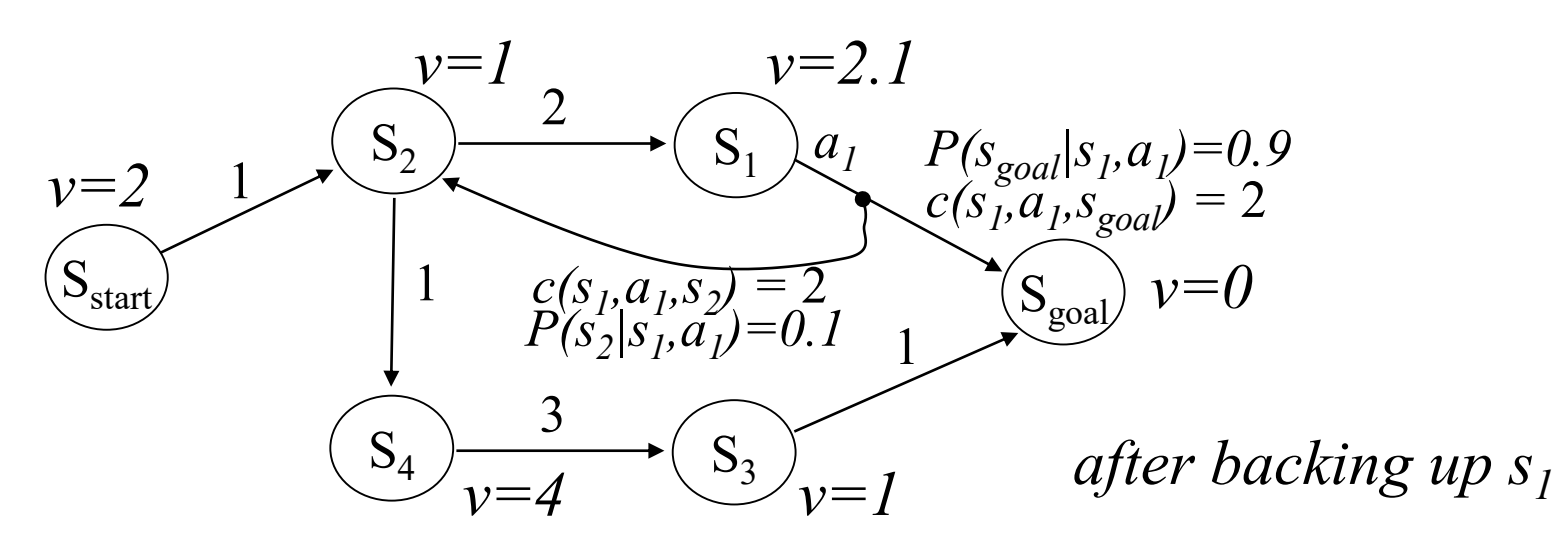

• Value Iteration (VI):

Initialize *v*-values of all states to finite values; Iterate over all *s* in MDP and re-compute until convergence:

$$
v(s_{goal}) = 0
$$
  

$$
v(s) = min_a E{c(s, a, s') + v(s')} for any s \neq s_{goal}
$$

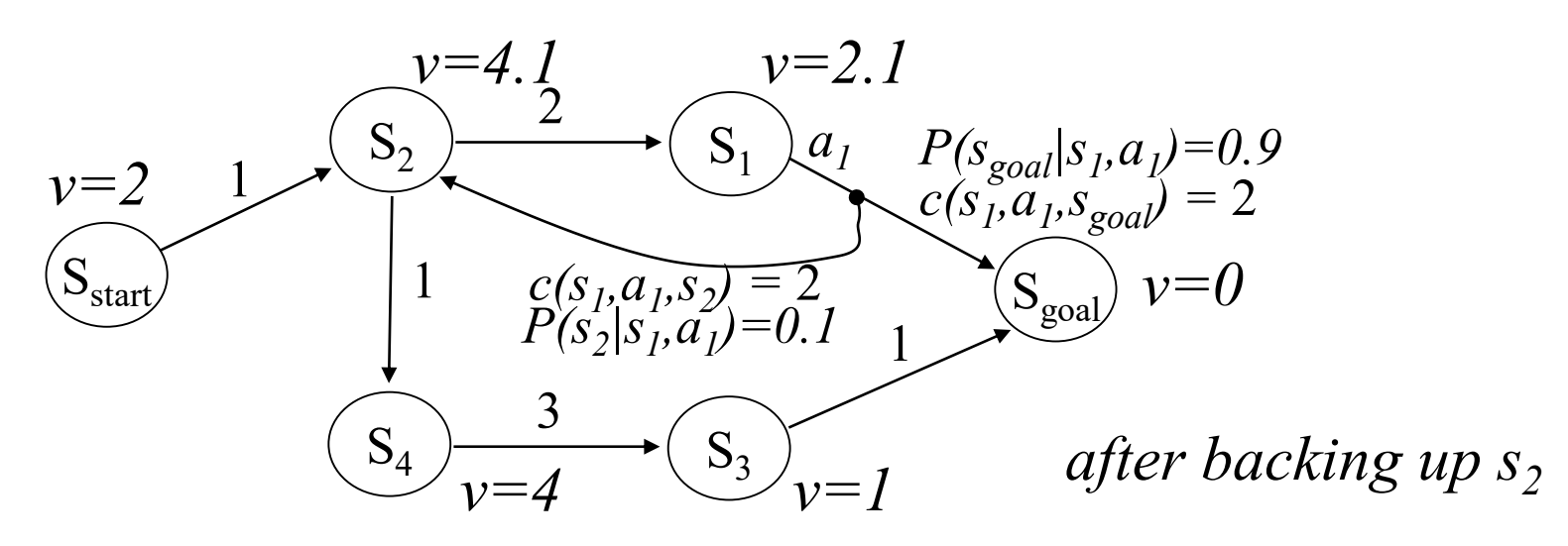

• Value Iteration (VI):

Initialize *v*-values of all states to finite values; Iterate over all *s* in MDP and re-compute until convergence:

$$
v(s_{goal}) = 0
$$
  

$$
v(s) = min_a E{c(s,a,s') + v(s')} for any s \neq s_{goal}
$$

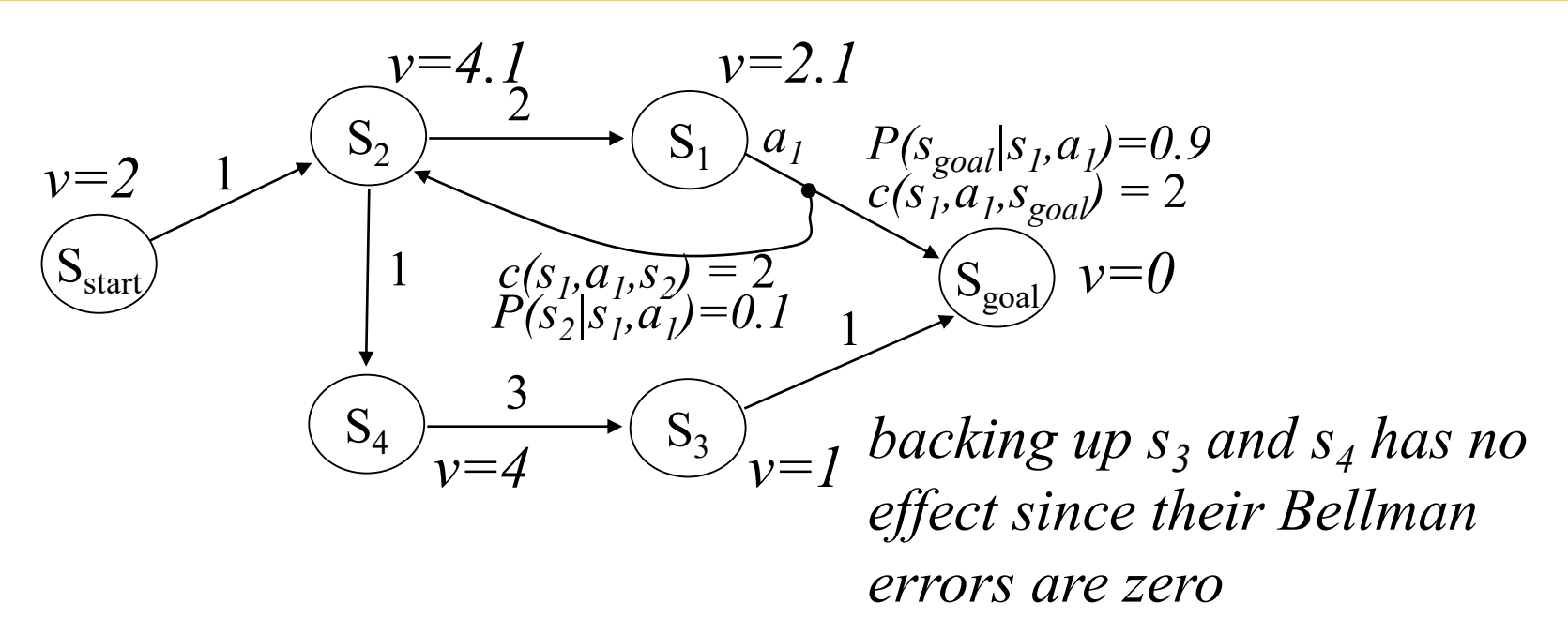

• Value Iteration (VI):

Initialize *v*-values of all states to finite values; Iterate over all *s* in MDP and re-compute until convergence:

$$
v(s_{goal}) = 0
$$
  

$$
v(s) = min_a E{c(s, a, s') + v(s') } for any s \neq s_{goal}
$$

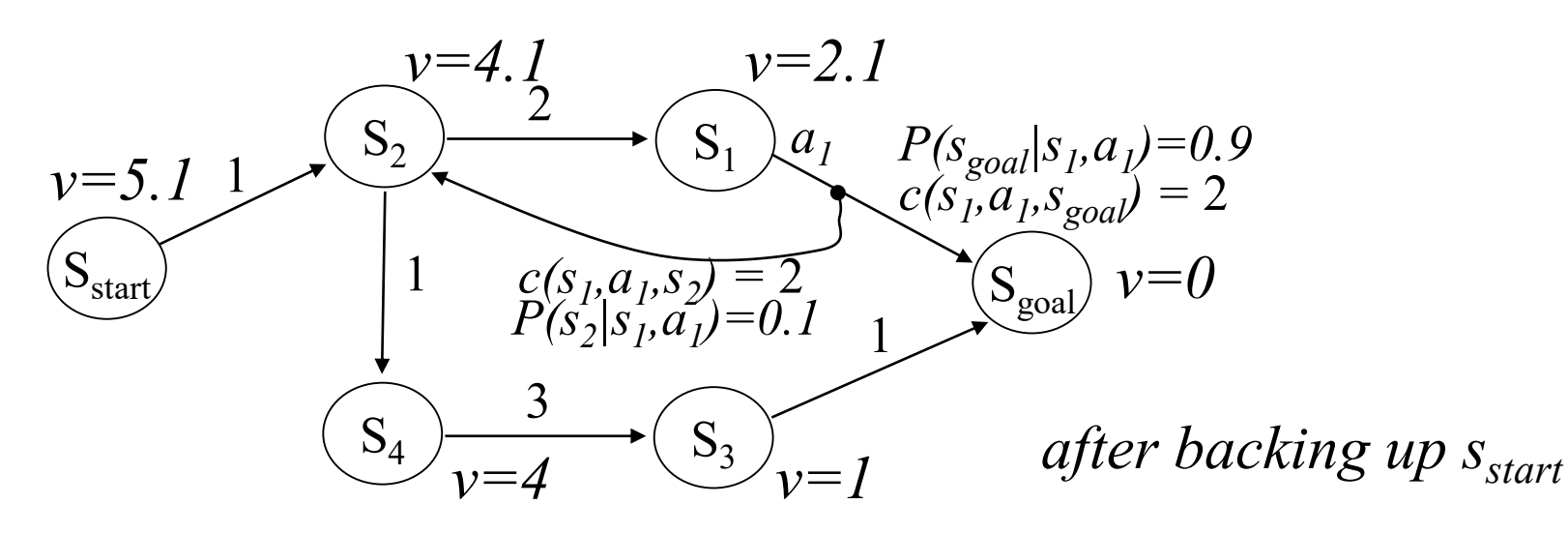

• Value Iteration (VI):

Initialize *v*-values of all states to finite values; Iterate over all *s* in MDP and re-compute until convergence:

$$
v(s_{goal}) = 0
$$
  

$$
v(s) = min_a E{c(s,a,s') + v(s')} for any s \neq s_{goal}
$$

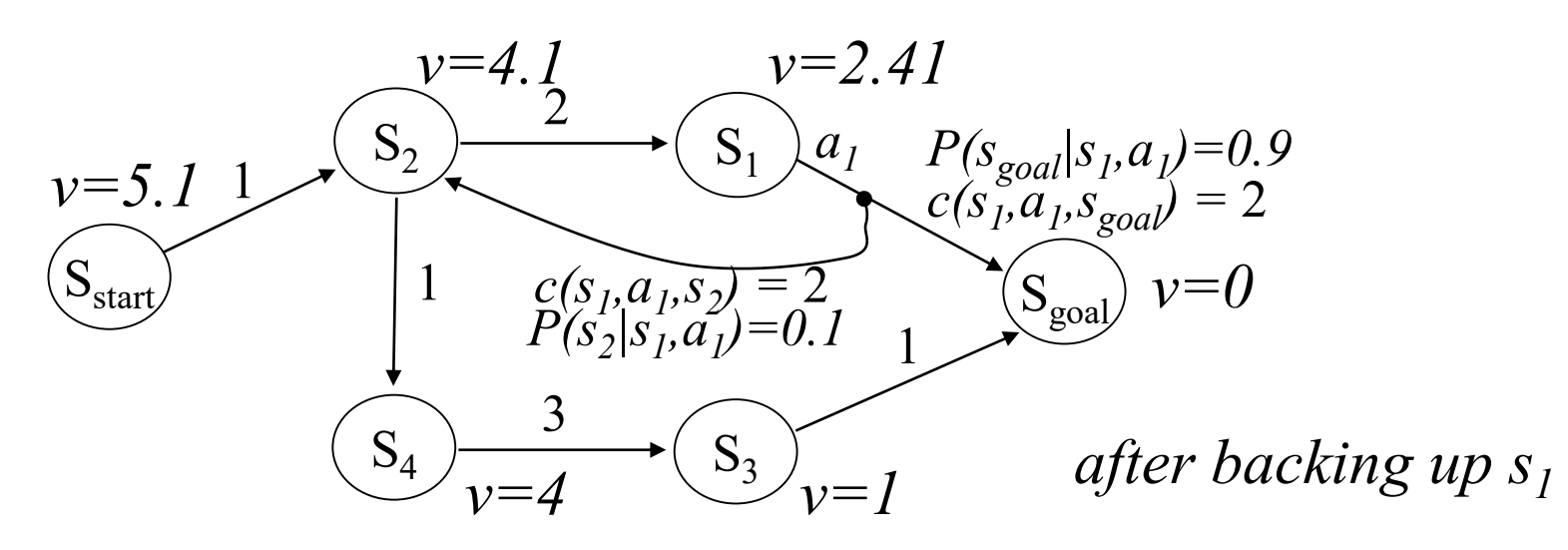

• Value Iteration (VI):

Initialize *v*-values of all states to finite values; Iterate over all *s* in MDP and re-compute until convergence:

$$
v(s_{goal}) = 0
$$
  

$$
v(s) = min_a E{c(s, a, s') + v(s')} for any s \neq s_{goal}
$$

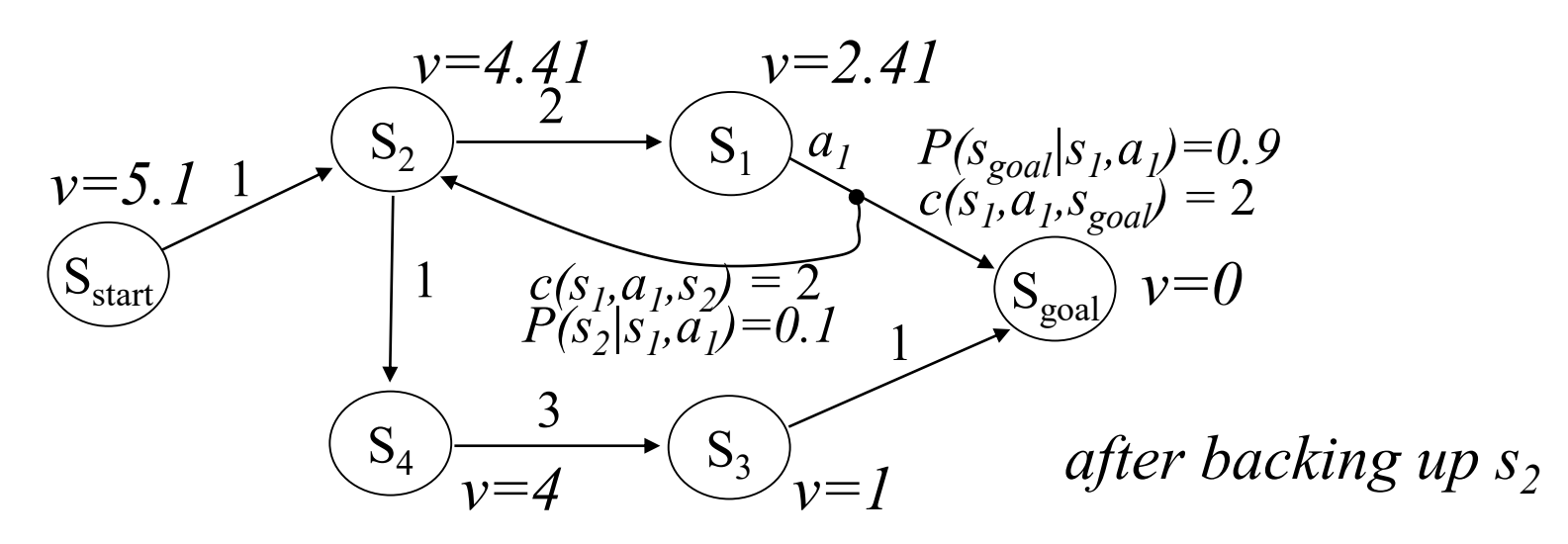

• Value Iteration (VI):

Initialize *v*-values of all states to finite values; Iterate over all *s* in MDP and re-compute until convergence:

$$
v(s_{goal}) = 0
$$
  

$$
v(s) = min_a E{c(s, a, s') + v(s')} for any s \neq s_{goal}
$$

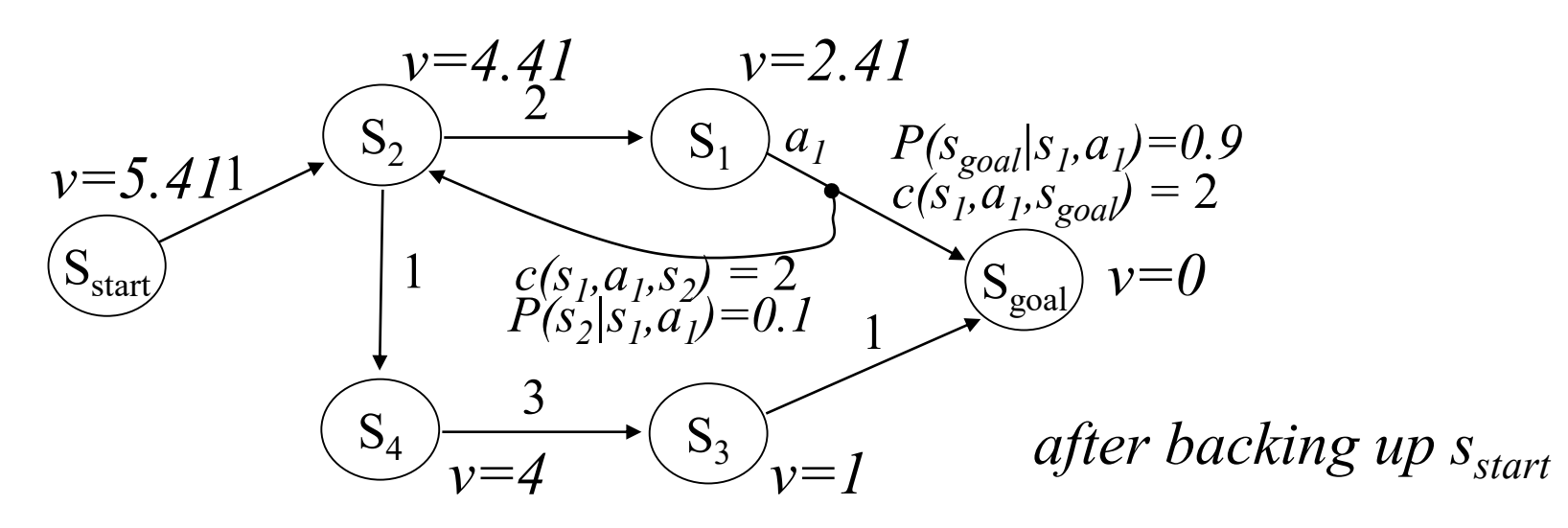

• Value Iteration (VI):

Initialize *v*-values of all states to finite values; Iterate over all *s* in MDP and re-compute until convergence:

$$
v(s_{goal}) = 0
$$
  

$$
v(s) = min_a E{c(s, a, s') + v(s')}
$$
 for any  $s \neq s_{goal}$ 

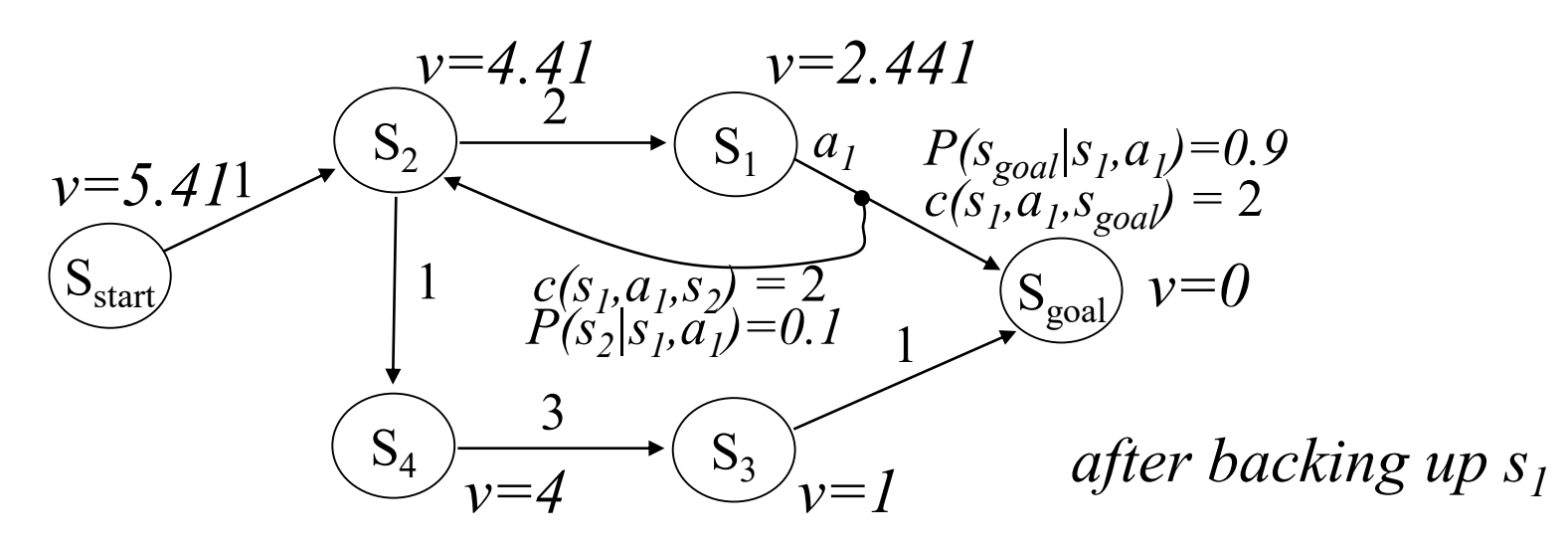

• Value Iteration (VI):

Initialize *v*-values of all states to finite values; Iterate over all *s* in MDP and re-compute until convergence:

$$
v(s_{goal}) = 0
$$
  

$$
v(s) = min_a E{c(s,a,s') + v(s')\ for any s \neq s_{goal}
$$

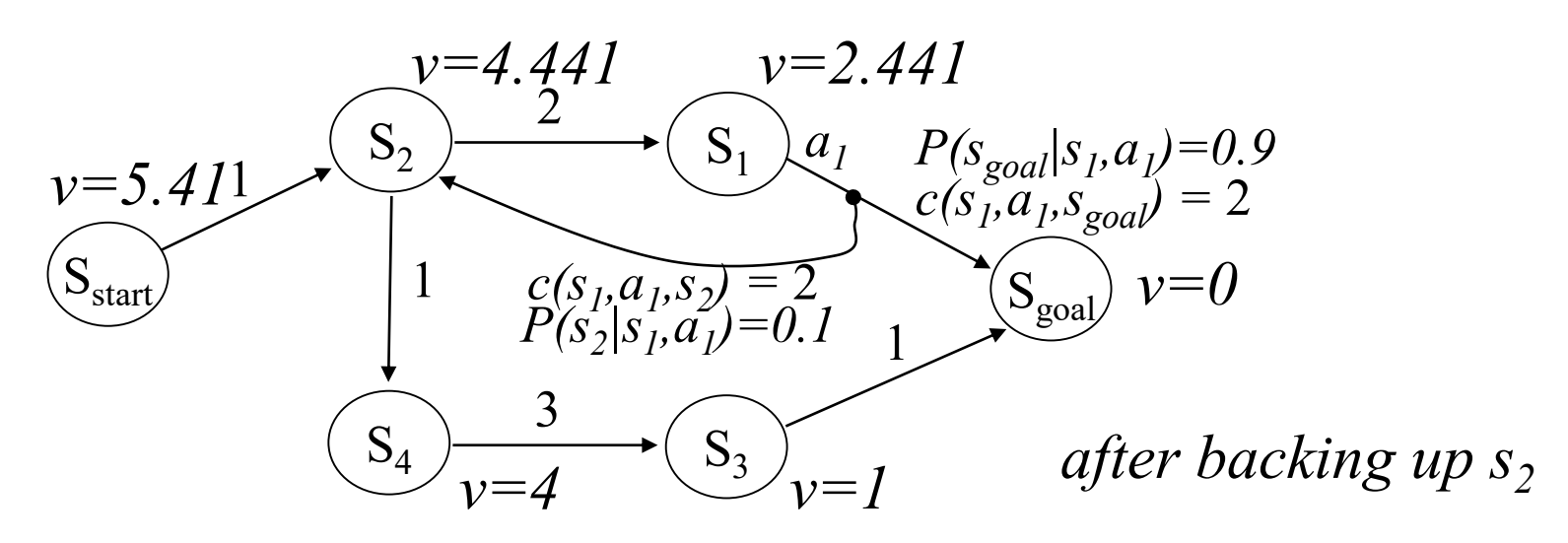

• Value Iteration (VI):

Initialize *v*-values of all states to finite values; Iterate over all *s* in MDP and re-compute until convergence:

$$
v(s_{goal}) = 0
$$
  

$$
v(s) = min_a E{c(s,a,s') + v(s')\ for any s \neq s_{goal}
$$

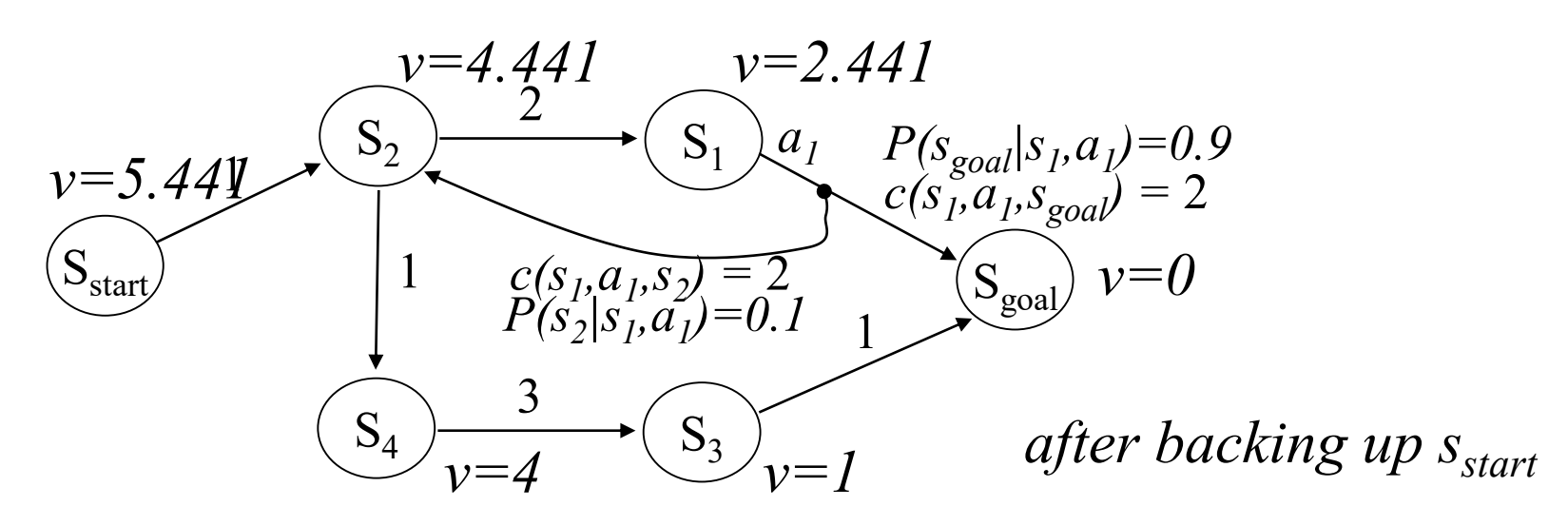

• Value Iteration (VI):

Initialize *v*-values of all states to finite values; Iterate over all *s* in MDP and re-compute until convergence:

$$
v(s_{goal}) = 0
$$
  

$$
v(s) = min_a E{c(s,a,s') + v(s')\ for any s \neq s_{goal}
$$

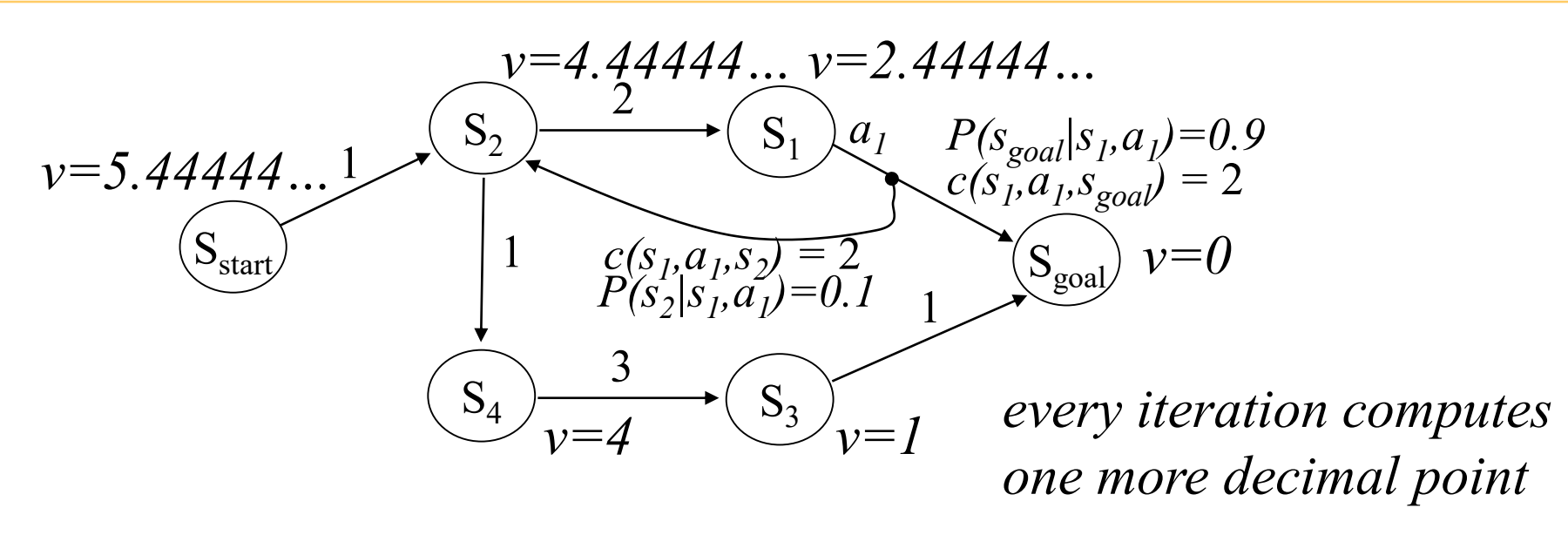

*At convergence…*

• Value Iteration (VI):

Initialize *v*-values of all states to finite values; Iterate over all *s* in MDP and re-compute until convergence:

$$
v(s_{goal}) = 0
$$
  

$$
v(s) = min_a E{c(s, a, s') + v(s') } for any s \neq s_{goal}
$$

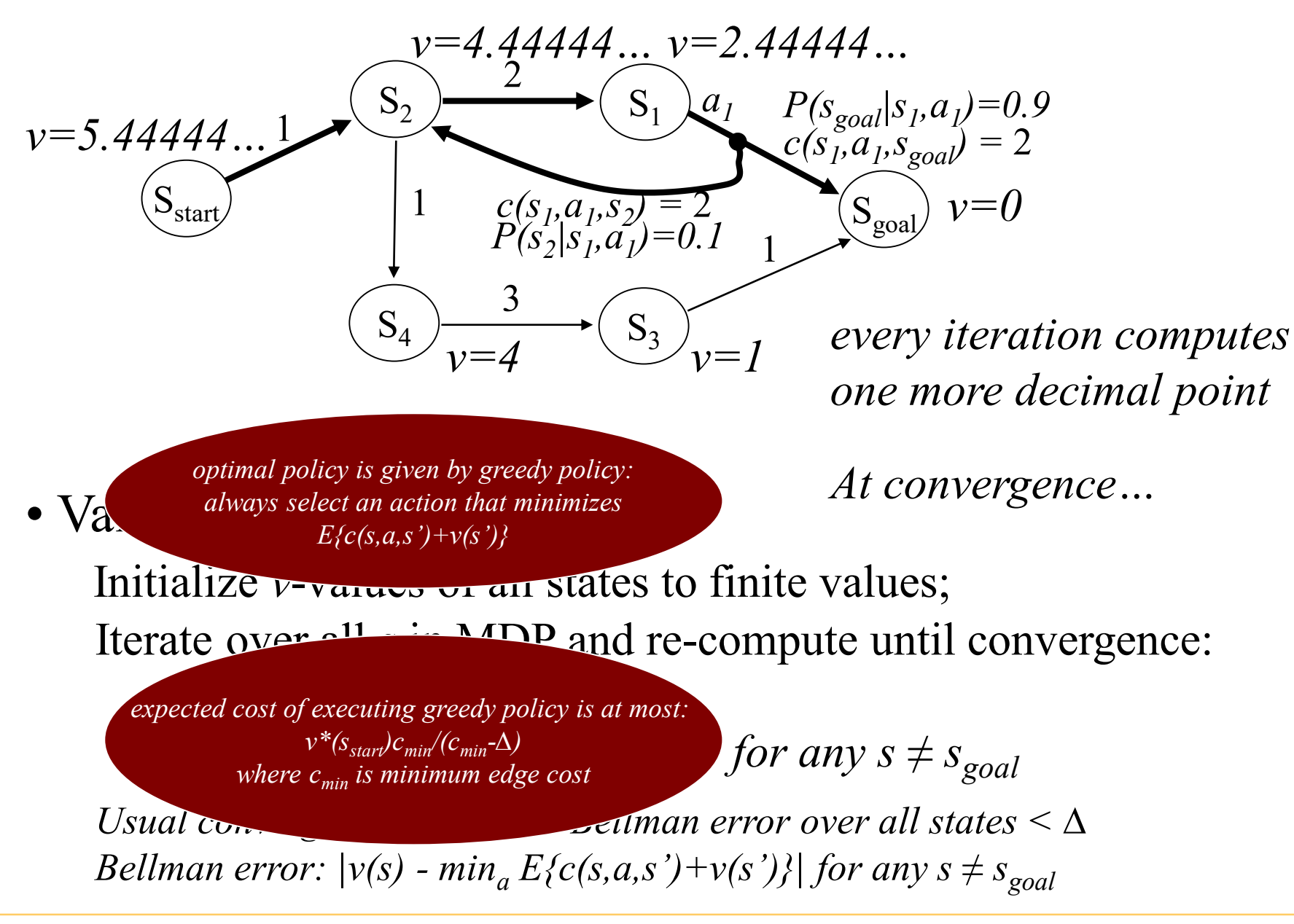

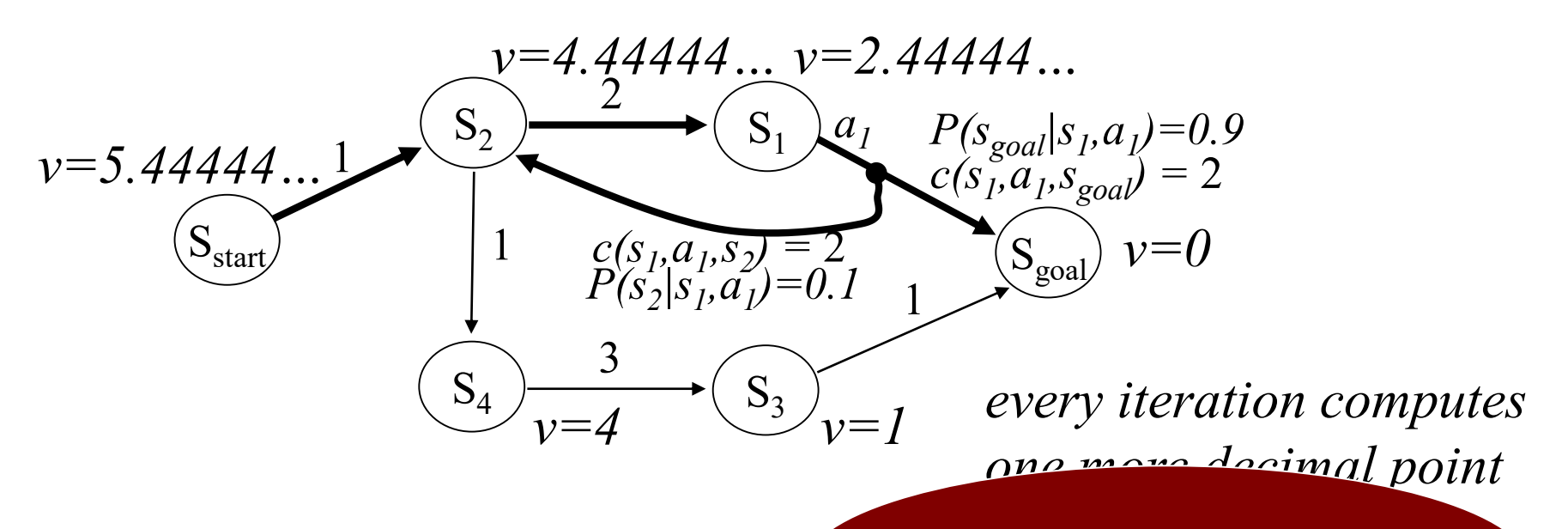

*At convergence… (assuming goal is reachable from every state) VI converges in finite number of iterations* 

• Value Iteration (VI):

Initialize *v*-values of all states to  $f^2$ Iterate over all *s* in MDP and re-compute until convergence: *Why condition?*

$$
v(s_{goal}) = 0
$$
  

$$
v(s) = min_a E{c(s, a, s') + v(s') } for any s \neq s_{goal}
$$

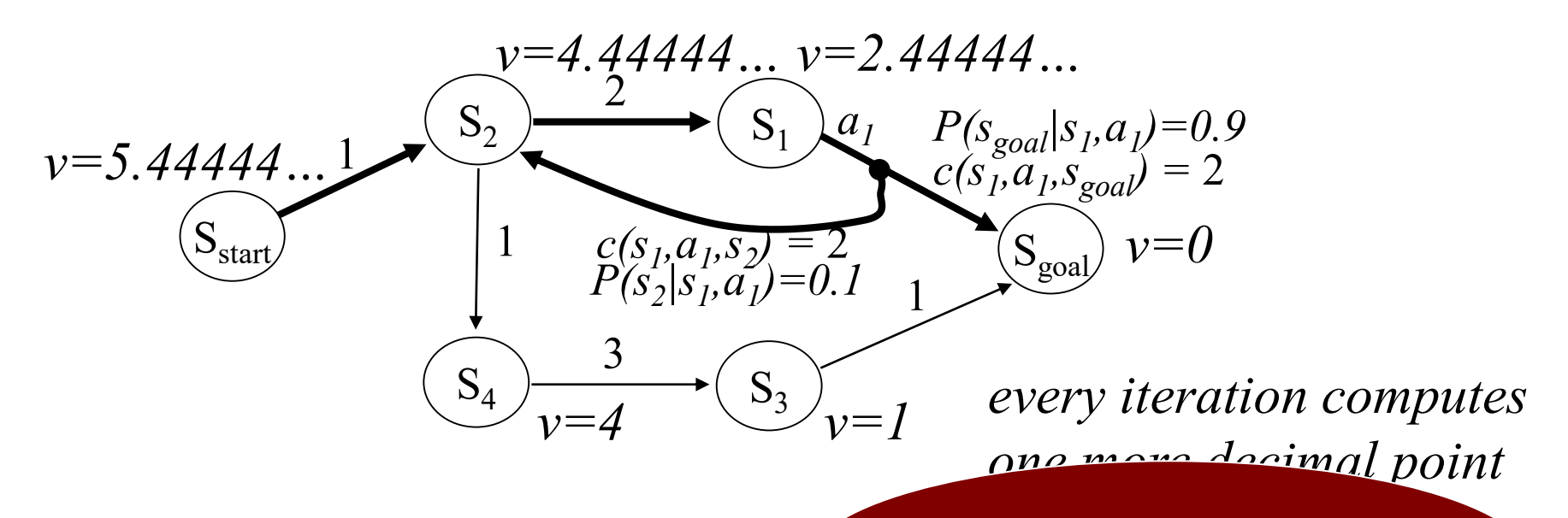

*At convergence… (assuming goal is reachable from every state) VI converges in finite number of iterations* 

• Value Iteration (VI):

Initialize *v*-values of all states to  $f^*$   $H_{QM}$  me Iterate over all  $s$  in MDP and  $r_{\text{measured}}$  in  $\alpha$  or each suite  $v(s_{\text{goal}}) = 0$  $\nu(s) = \min_a E\{c(s, a, s') + \nu(s')\}$  *Jo. SLOCHUSIIC How many backups required in a graph with no stochastic actions?*

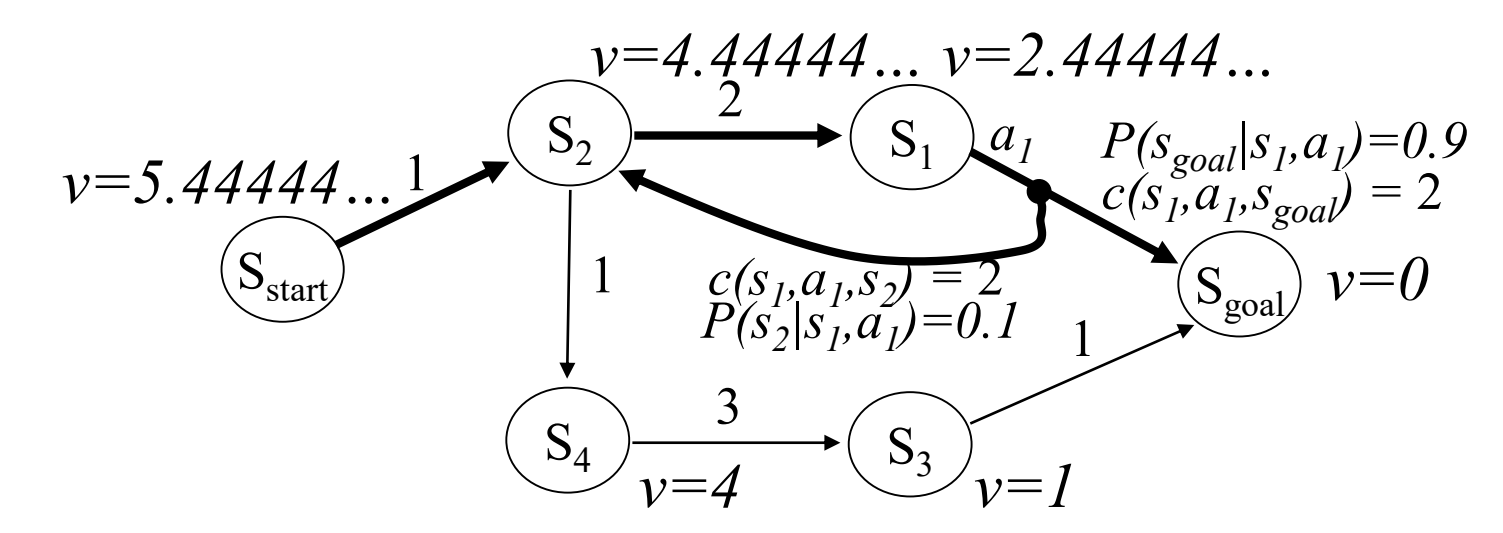

- Real-time Dynamic Programming (RTDP)
	- very popular alternative to Value Iteration
	- does NOT compute values of all states
	- focusses computations on states that are relevant
	- typically, **much more efficient than Value Iteration**

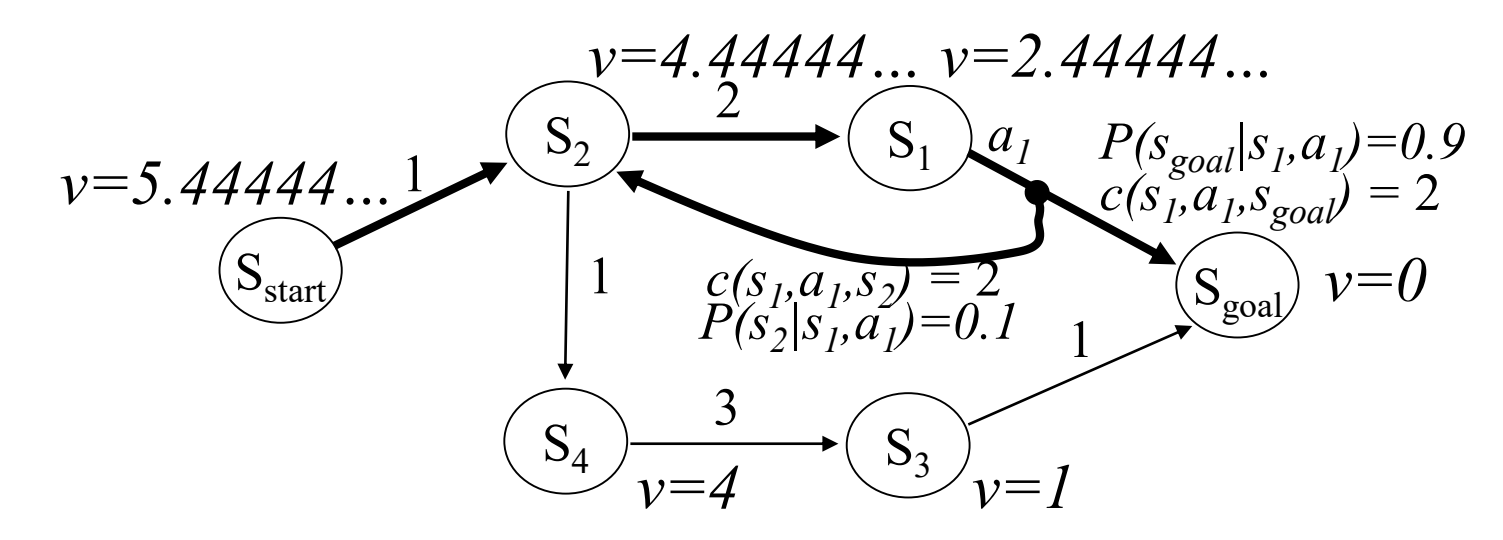

• RTDP:

Initialize *v*-values of all states to admissible values;

1. Follow greedy policy picking outcomes at random until goal is reached;

2. Backup all states visited on the way;

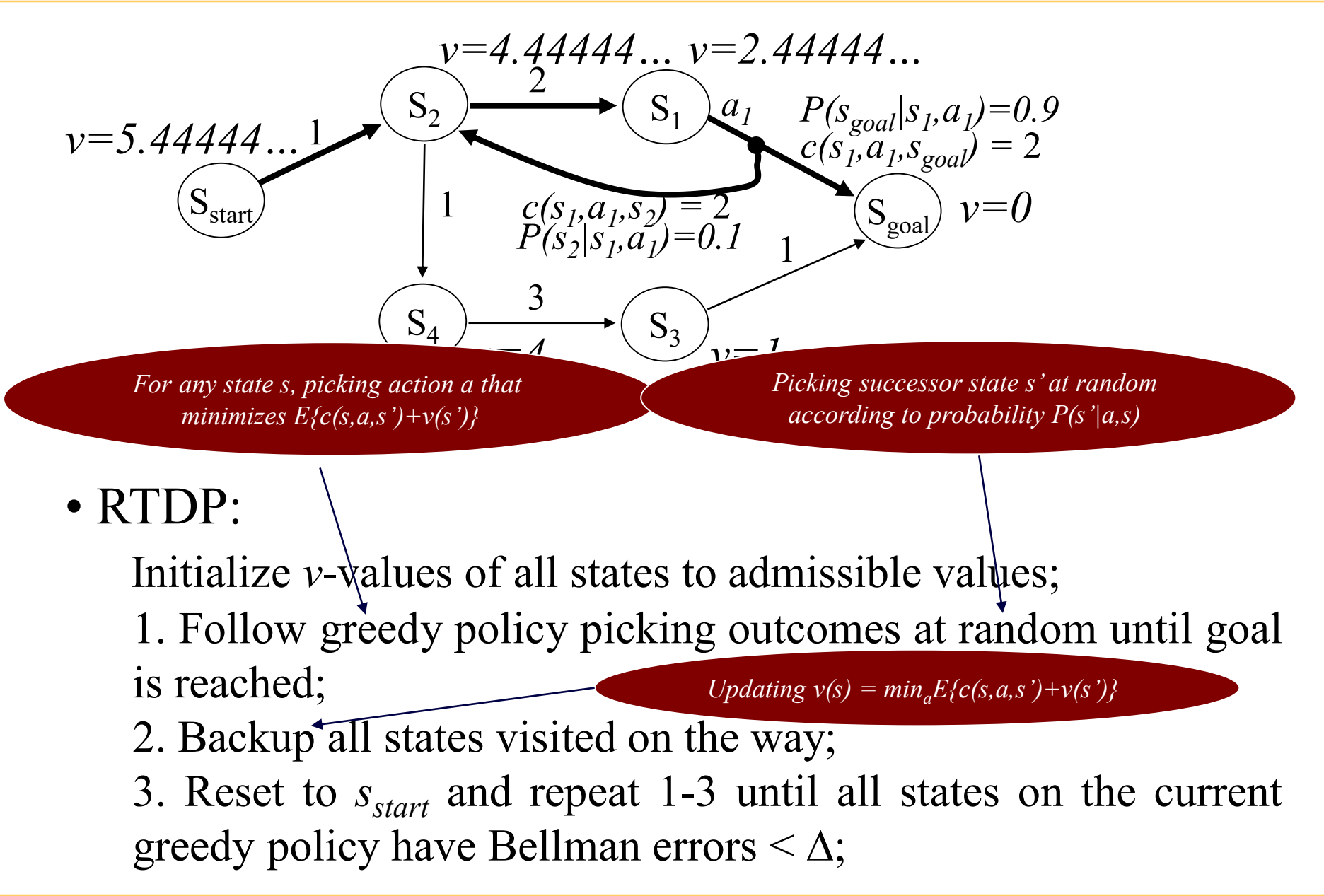

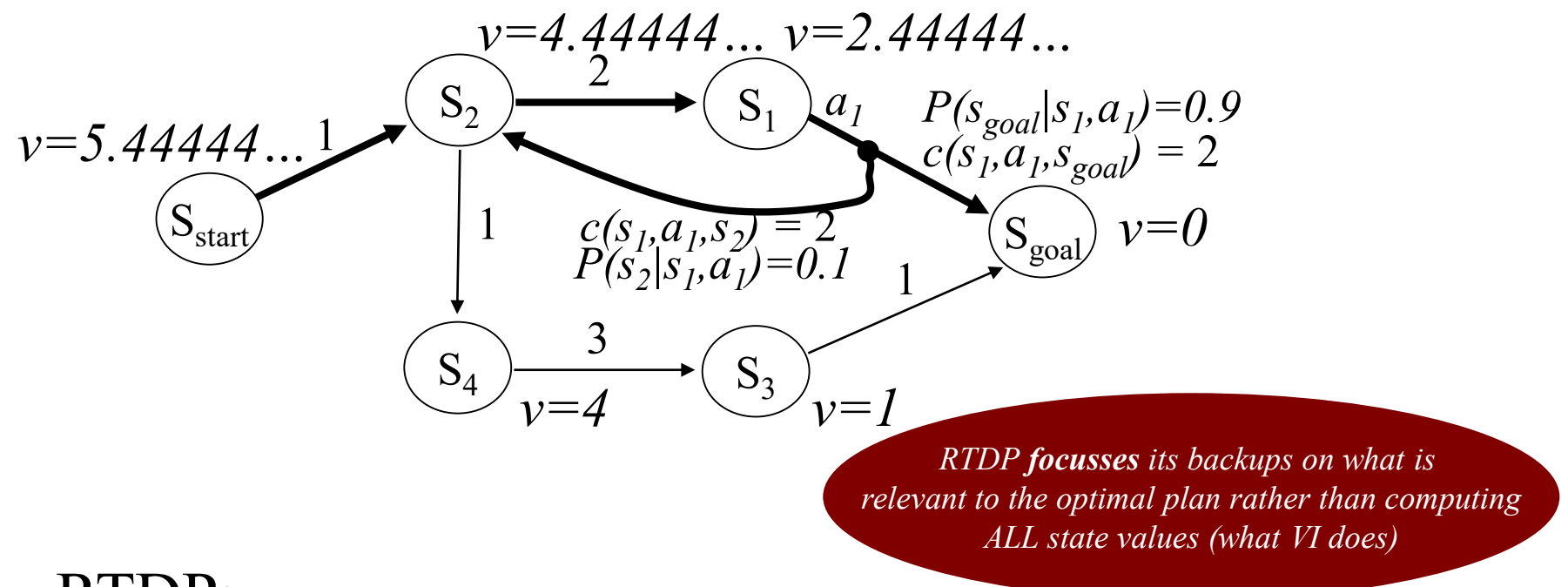

#### • RTDP:

Initialize *v*-values of all states to admissible values;

1. Follow greedy policy picking outcomes at random until goal is reached;

2. Backup all states visited on the way;

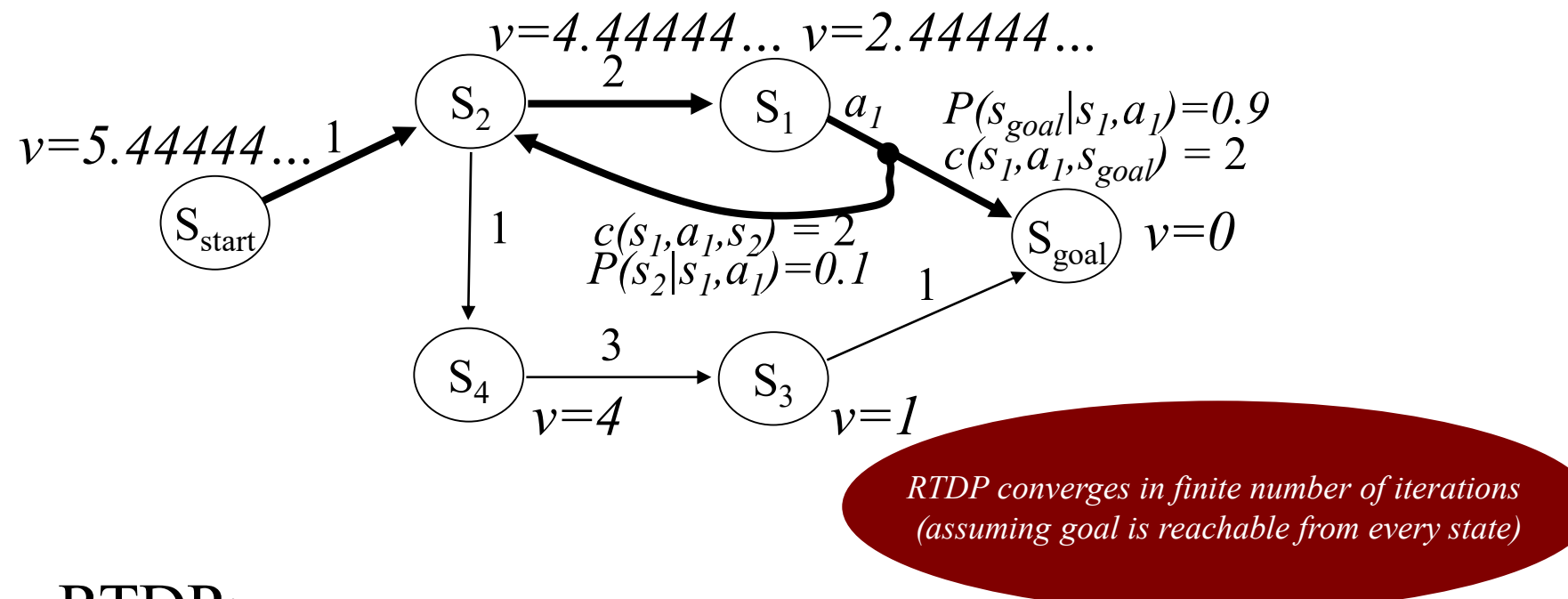

#### • RTDP:

Initialize *v*-values of all states to admissible values;

1. Follow greedy policy picking outcomes at random until goal is reached;

2. Backup all states visited on the way;

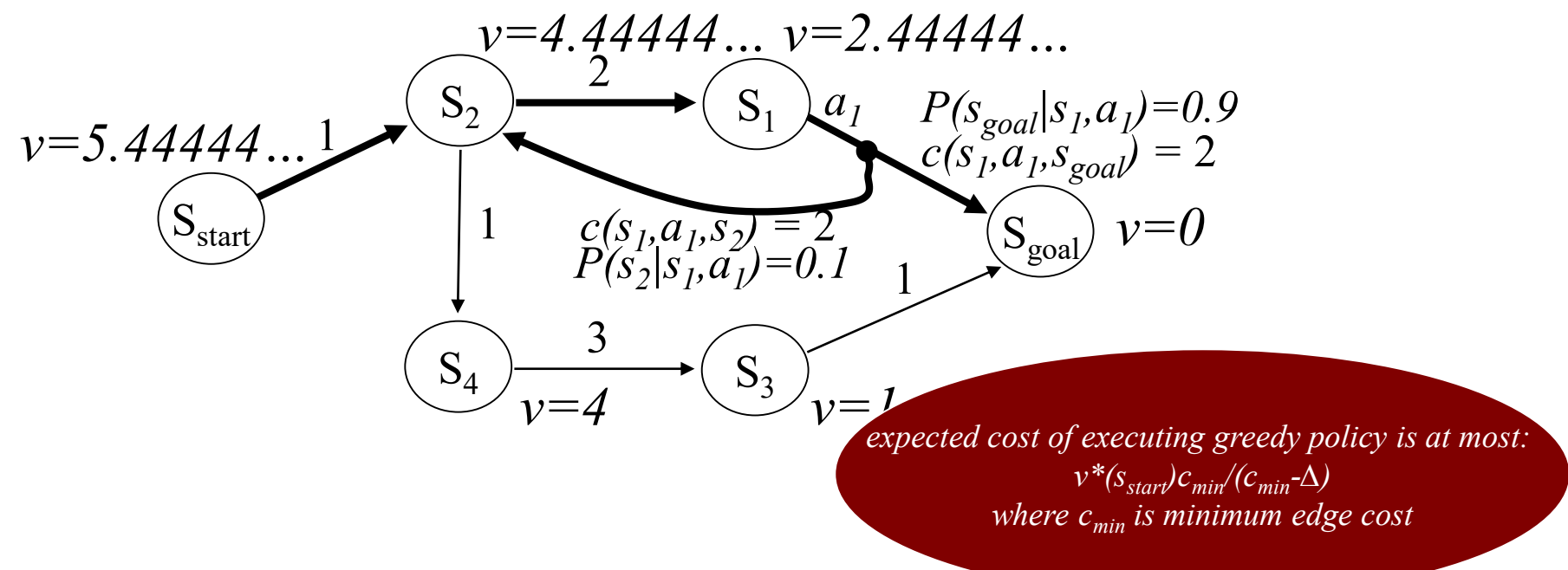

#### • RTDP:

Initialize *v*-values of all states to admissible values;

1. Follow greedy policy picking outcomes at random until goal is reached;

2. Backup all states visited on the way;

## Rewards version of MDPs

- Suppose we have a Trash Collecting robot
	- its task is to go around the room and pick-up trash
	- if battery is dead, it can't move anymore
	- available actions:
		- Look for trash (takes 1 min) and discovers trash with probability 0.4
		- Pick-up trash (takes 1 min), and receive reward of 100 units
		- Re-charge (takes 1 min). Battery level goes back to full 3 mins if successful with probability 0.9 (there is a chance that re-charge is not successful)

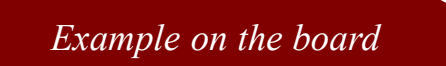

#### Markov Decision Processes, REWARDS version

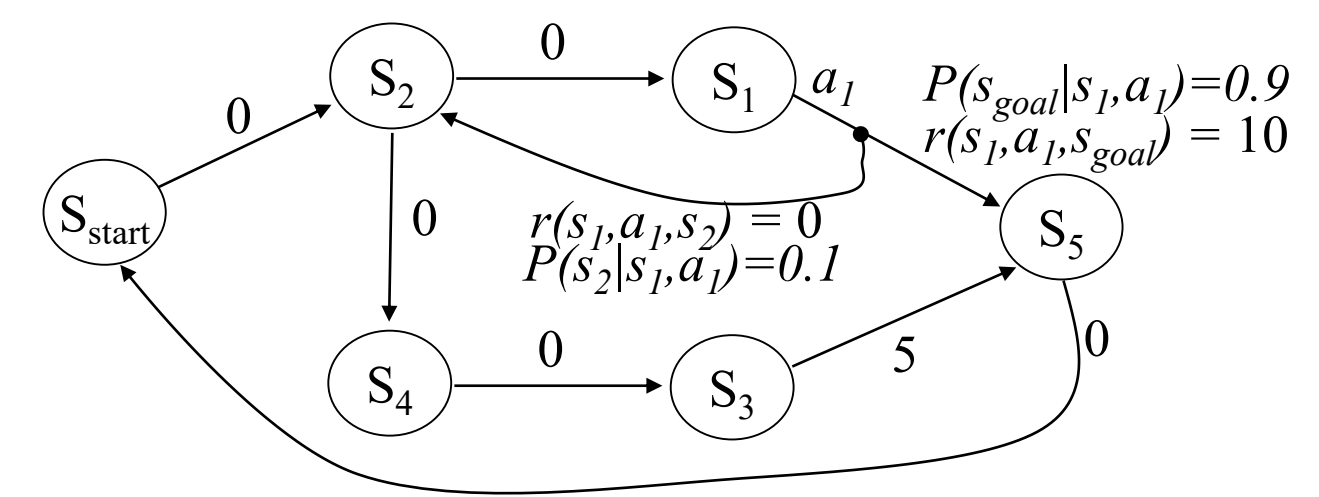

- Optimal expected reward values *v\** satisfy:  $v^*(s) = max_a E\{r(s, a, s') + \gamma v^*(s')\}$  *for all s (expectation over outcomes s' of action a executed at state s)*
- Optimal policy *π\**:  $\pi^{*}(s) = argmax_{a} E\{r(s, a, s') + \gamma v^{*}(s')\}$
- Computing optimal *v*\*-values via value iteration (VI): *re-compute*  $v(s) = max_a E\{r(s, a, s') + \gamma v(s')\}$  *until convergence*

### Markov Decision Processes, REWARDS version

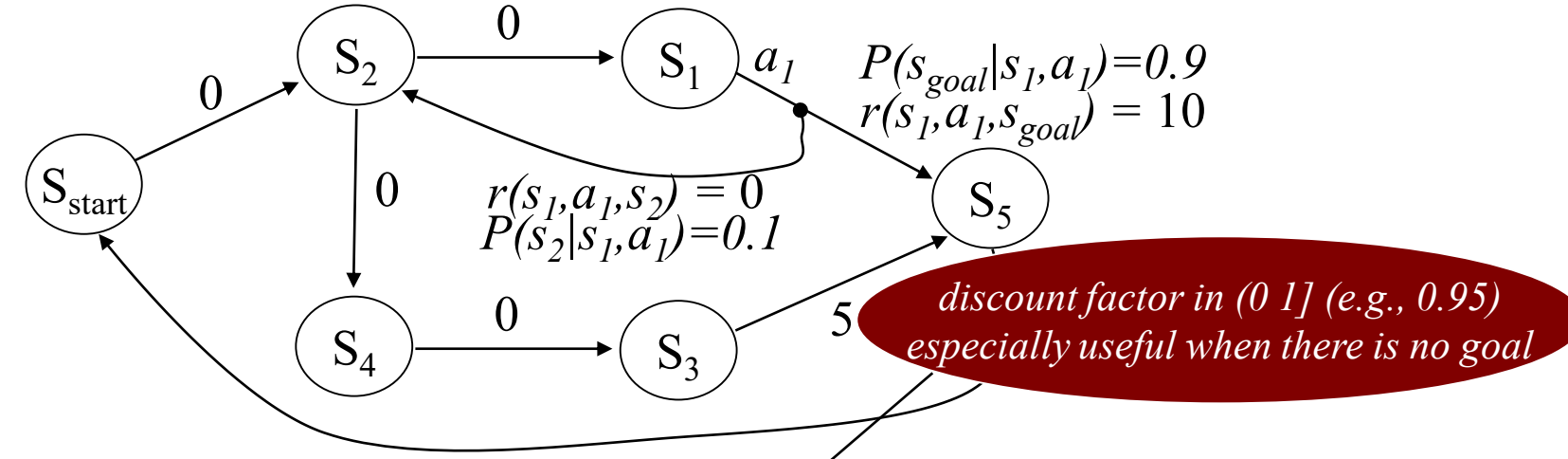

- Optimal expected reward values *v\** satisfy:  $v^*(s) = max_a E\{r(s, a, s') + \gamma v^*(s')\}$  for all *s (expectation over outcomes s' of action a executed at state s)*
- Optimal policy *π\**:  $\pi^{*}(s) = argmax_{a} E\{r(s, a, s') + \gamma v^{*}(s')\}$
- Computing optimal *v*\*-values via value iteration (VI): *re-compute*  $v(s) = max_a E\{r(s, a, s') + \gamma v(s')\}$  *until convergence*
- Pros and Cons of solving Expected Cost formulation (rather than Minimax formulation)
- The operation of Value Iteration
- The operation of RTDP
- Rewards formulation of MDPs and when it should be used